# **Regulamin**

serwisu Księgowość dla biznesu

dostępnego w ramach serwisu transakcyjnego Credit Agricole Bank Polska S.A.

Obowiązuje od dnia 17.03.2024

# **Spis treści**

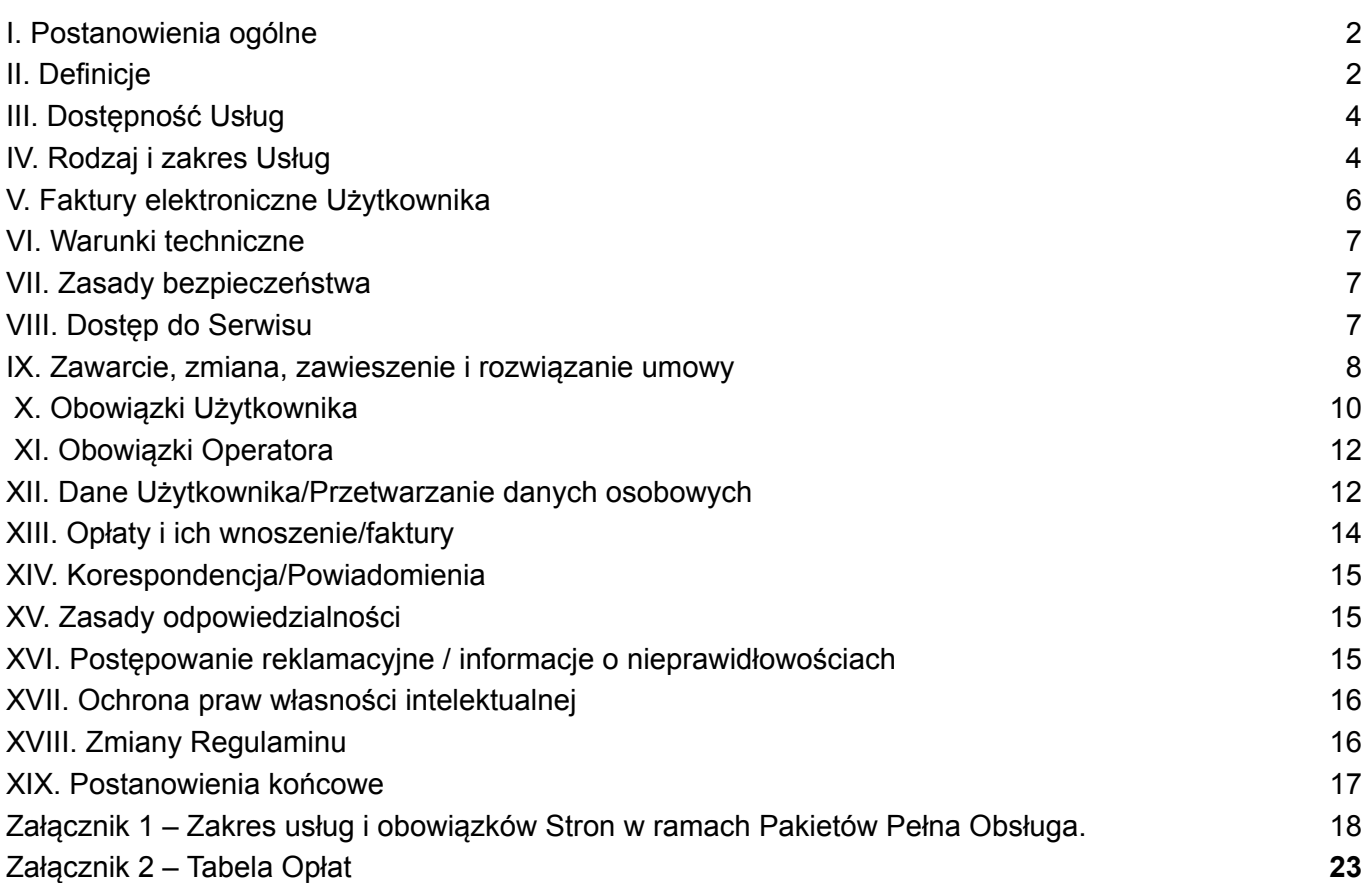

# <span id="page-1-0"></span>**I. Postanowienia ogólne**

- 1. Na podstawie art. 8 ust. 1 pkt 1 ustawy z dnia 18 lipca 2002 r. o świadczeniu usług drogą elektroniczną (tj. z dnia 6 lutego 2020 r., Dz.U. z 2020 r. poz. 344 z późniejszymi zmianami) CashDirector S.A. z siedzibą w Warszawie ustala regulamin świadczenia usług drogą elektroniczną ("**Regulamin**").
- 2. Regulamin określa zasady i warunki techniczne świadczenia przez CashDirector S.A. usług drogą elektroniczną, a w szczególności za pośrednictwem witryny www dostępnej w Internecie po zalogowaniu się poprzez przycisk "Przejdź do CashDirector" dostępną w Serwisie Transakcyjnym Banku.
- 3. Każdy Użytkownik zobowiązany jest do przestrzegania postanowień Regulaminu od chwili podjęcia czynności zmierzających do skorzystania z Usług oferowanych przez Serwis, ze szczególnym uwzględnieniem rozpoczęcia przesyłania danych.
- 4. Majątkowe prawa autorskie do Serwisu stanowią własność Operatora lub zostały udostępnione na podstawie stosownej umowy i podlegają ochronie prawnej zgodnie z przepisami ustawy z dnia 4 lutego 1994 r. o prawie autorskim i prawach pokrewnych (t.j. Dz.U. z 2021 r. poz. 1062 z późn. zmianami) (dalej: "**Prawo autorskie**").

# <span id="page-1-1"></span>**II. Definicje**

**Abonament** – oznacza kwotę wynagrodzenia wynikającą z Tabeli Opłat - należną Operatorowi za dany okres rozliczeniowy, za udostępnienie Użytkownikowi Funkcjonalności Pakietu lub świadczenie usług księgowych, w tym także Abonament z uwzględnieniem zniżek i promocji przyznawany na zasadach wynikających z odrębnych regulaminów.

**Adres e-mail Użytkownika** – oznacza adres e-mail podany podczas rejestracji w Serwisie (aktualizowany w trakcie obowiązywania umowy).

**Automatyczne rozrachunki** – oznacza automatyczne łączenie operacji bankowych w zakresie kosztów opłacanych przez Użytkownika za pośrednictwem Firmowego Rachunku Bankowego oraz w zakresie zapłat dokonywanych na Firmowy Rachunek Bankowy za faktury wystawiane przez Użytkownika; usługa jest dostępna dla wybranych Pakietów, a warunki dla prawidłowego działania tej funkcji Serwisu zostały opisane w punkcie X.11 i 12.

**Bank –** oznacza Credit Agricole Bank Polska Spółka Akcyjna z siedzibą we Wrocławiu, ul. Legnicka 48 bud. C-D, 54-202 Wrocław, wpisana do rejestru przedsiębiorców Krajowego Rejestru Sądowego prowadzonego przez Sąd Rejonowy dla Wrocławia-Fabrycznej, VI Wydział Gospodarczy Krajowego Rejestru Sądowego, pod numerem KRS: 0000039887, NIP: 6570082274, REGON: 290513140, o kapitale zakładowym 1.023.607.600,00 zł (słownie: jeden miliard dwadzieścia trzy miliony sześćset siedem tysięcy sześćset złotych) opłaconym w całości, posiadająca zezwolenie na wykonywanie czynności bankowych wydane przez Komisję Nadzoru Finansowego (decyzja nr 66), adres poczty elektronicznej *info@credit-agricole.pl* .

**Dzień Roboczy** – oznacza każdy dzień pomiędzy poniedziałkiem a piątkiem z wyjątkiem dni ustawowo wolnych od pracy.

**Firmowy Rachunek Bankowy –** oznacza rachunek rozliczeniowy w Banku związany z prowadzeniem działalności gospodarczej.

**Funkcjonalność** – oznacza rodzaj Usługi elektronicznej w postaci funkcji Serwisu umożliwiającej Użytkownikowi tworzenie oraz przetwarzanie dokumentów i danych Użytkownika.

**Księgowość dla Biznesu** – oznacza Pakiet płatny lub bezpłatny pozwalający na korzystanie ze wszystkich lub wybranych Funkcjonalności Serwisu.

**Klient Banku –** oznacza przedsiębiorcę w rozumieniu art. 43(1) Kodeksu cywilnego, posiadającego Firmowy Rachunek Bankowy lub który złożył wniosek o otwarcie Firmowego Rachunku Bankowego

**Kodeks cywilny** – oznacza ustawę z dnia 23 kwietnia 1964 r. Kodeks cywilny (t.j. Dz. U. z 2020 r. poz. 1740 z późn. zm.).

**Okres rozliczeniowy** – oznacza miesiąc kalendarzowy.

**Operator** – oznacza Spółkę CashDirector S.A. z siedzibą w Warszawie przy Al. Jerozolimskie 96, 00-807 Warszawa, wpisaną do Rejestru Przedsiębiorców prowadzonego przez Sąd Rejonowy w Warszawie, XII Wydział Gospodarczy Krajowego Rejestru Sądowego pod numerem KRS 0000424600, NIP: 5222885734, o kapitale zakładowym 17.251.055 zł, w całości opłaconym.

**Pakiet** – oznacza dostępną dla Użytkownika po prawidłowym zalogowaniu się część Serwisu pozwalająca na gromadzenie, modyfikację i przesyłanie danych Użytkownika, z dostępem do wszystkich albo tylko niektórych Funkcjonalności Serwisu.

**Pełna Obsługa**– oznacza Pakiet płatny o różnym zakresie usług, w zależności od wybranego Pakietu, przeznaczony dla Użytkowników rozliczających się w formie PKPiR, ryczałtu od przychodów ewidencjonowanych lub ksiąg rachunkowych, zawierający usługi księgowe świadczone przez Operatora oraz pozwalający na korzystanie z Pakietu Księgowość dla Biznesu wskazanego w opisie Pakietu znajdującym się w Tabeli Opłat**.**

**Pierwszy okres rozliczeniowy** – oznacza okres od pierwszego dnia po upływie bezpłatnego okresu próbnego do ostatniego dnia danego miesiąca kalendarzowego

**PIT** – oznacza podatek dochodowy od osób fizycznych.

**PKPiR** – oznacza podatkową książkę przychodów i rozchodów, o której mowa w art. 24a Ustawy PIT oraz w Rozporządzeniu Ministra Finansów z dnia 23 grudnia 2019 r. w sprawie prowadzenia podatkowej księgi przychodów i rozchodów

**Regulamin** – oznacza niniejszy dokument wraz z załącznikami.

**Serwis** – oznacza Serwis internetowy CashDirector dostępny w sposób określony w punkcie I.2 Regulaminu, umożliwiający korzystanie drogą elektroniczną z usług informatycznych, o których mowa w punkcie IV Regulaminu oraz usług księgowych, o których mowa w Załącznikach nr 1 i 2 do Regulaminu.

**Serwis Transakcyjny** – oznacza system informatyczny Banku, w którym dokonywane są transakcje bankowe z udziałem Użytkowników.

**Tabela Opłat** – oznacza informację o wysokości wynagrodzenia za poszczególne Usługi świadczone za pomocą Serwisu, wyspecyfikowane w załączniku nr 2.

**Usługa** – oznacza usługę informatyczną lub księgową świadczoną drogą elektroniczną przez Operatora za pomocą Serwisu polegającą na wysyłaniu i odbieraniu danych za pomocą systemów teleinformatycznych w celu ich przetworzenia przez Operatora na indywidualne żądanie Użytkownika, bez jednoczesnej obecności stron, przy czym dane te są transmitowane za pośrednictwem sieci publicznych w rozumieniu ustawy z dnia 16 lipca 2004 r. Prawo telekomunikacyjne (t.j. Dz.U. z 2021 r. poz. 576 z późn. zm.).

**Ustawa o prawach konsumenta** – oznacza ustawę z dnia 30 maja 2014 r. o prawach konsumenta (t.j. Dz.U. z 2020 r. poz. 287 z późn. zm.)

**Ustawa o rachunkowości** - oznacza ustawę z dnia 29 września 1994 r. o rachunkowości (t.j. Dz.U. z 2021 r. poz.217 z późn. zm.) .

**Ustawa o świadczeniu usług drogą elektroniczną** – oznacza ustawę z dnia 18 lipca 2002 r. o świadczeniu usług drogą elektroniczną (t.j. Dz. U. z 2020 r. poz. 344 z późn. zm.).

**Ustawa o VAT** – oznacza ustawę z dnia 11 marca 2004 r. o podatku od towarów i usług (t.j. Dz. U. z 2021 r. poz. 685 z późn. zm.).

**Użytkownik** – oznacza przedsiębiorcę w rozumieniu art. 43(1) Kodeksu cywilnego, posiadającego Firmowy Rachunek Bankowy, który zawarł z Operatorem umowę o świadczenie Usług w zakresie jednego z Pakietów.

**Użytkownik konsument** – oznacza Użytkownika – osobę fizyczną, który zawarł z Operatorem umowę o świadczenie Usług związanych z prowadzoną przez niego działalnością gospodarczą, ale nie mających dla niego charakteru zawodowego, zgodnie z art. 7aa Ustawy o prawach konsumenta.

**Wstrzymanie się ze świadczeniem Usług** – oznacza zablokowanie możliwości korzystania z Funkcjonalności wybranego Pakietu, dostępnych wcześniej przez przycisk "Przejdź do CashDirector" w Serwisie Transakcyjnym, a dla Użytkowników Pakietu Pełna Obsługa dodatkowo zablokowanie możliwości korzystania z usługi księgowej z wyjątkiem składanie przez Operatora deklaracji zerowych (deklaracje wykazujące w odpowiednich pozycjach wartość "0").

**Załączniki** – oznacza załączniki do Regulaminu wskazane w treści Regulaminu.

#### <span id="page-3-0"></span>**III. Dostępność Usług**

- 1. Z poszczególnych Funkcjonalności mogą korzystać różne grupy Użytkowników.
- 2. Z zastrzeżeniem postanowień Regulaminu i posiadając dostęp do odpowiedniego Pakietu, z Funkcjonalności mogą korzystać Użytkownicy zobowiązani do prowadzenia ewidencji księgowej w formie PKPIR, ryczałtu ewidencjonowanego, karty podatkowej lub ksiąg rachunkowych.
- <span id="page-3-1"></span>3. Niektóre Funkcjonalności przeznaczone są wyłącznie dla oznaczonych grup podmiotów.

#### **IV. Rodzaj i zakres Usług**

- 1. Operator, po zawarciu umowy z Użytkownikiem, zobowiązuje się do świadczenia drogą elektroniczną usług związanych z tworzeniem, przetwarzaniem, przesyłaniem, przechowywaniem obrazów dokumentów i danych Użytkownika wprowadzonych do Serwisu, które związane są wyłącznie z prowadzoną działalnością gospodarczą Użytkownika lub do świadczenia usługi księgowej na zasadach opisanych w Regulaminie, na warunkach i w zakresie opisanym w definicji Pakietu. W celu sprawnego korzystania z Funkcjonalności Serwisu, Użytkownicy poszczególnych Pakietów mają możliwość nieodpłatnego kontaktowania się z osobami udzielającymi pomocy technicznej oraz instrukcji w zakresie obsługi Serwisu.
- 2. Funkcjonalność "Moje Faktury" obejmuje:
	- a. możliwość wystawiania faktur sprzedaży, w tym walutowych oraz duplikatów i faktur korygujących;
	- b. możliwość generowania faktur w postaci plików PDF i wysyłania ich pocztą e-mail;
	- c. możliwość indywidualizacji wydruku faktury poprzez dodanie do faktury logo, reklamy w formie podkładu PDF oraz zmiany kolorów niektórych elementów faktury;
	- d. możliwość generowania pliku JPK FA;
	- e. możliwość dodawania i edycji danych kontrahentów oraz pobierania danych kontrahentów krajowych z bazy GUS.
- 3. Funkcjonalność "e-Segregator" obejmuje:
	- a. możliwość wgrania skanów dokumentów księgowych i innych związanych z działalnością gospodarczą;
	- b. możliwość wysłania plików PDF dokumentów księgowych na zdefiniowany w Serwisie adres email;
	- c. możliwość wykonania zdjęć aplikacją mobilną;
- d. automatyczne wgranie wygenerowanych przez Użytkownika dokumentów zamknięcia miesiąca (wydruk KPIR, wydruk rejestrów VAT, techniczna deklaracja VAT, wyliczenie zaliczki na PIT);
- e. możliwość zaproszenia księgowej (Ustawienia -> Moja Księgowa), celem umożliwienia jej samodzielnego pobrania wgranych przez Użytkownika dokumentów księgowych;
- f. możliwość konfiguracji automatycznej wysyłki wgranych dokumentów księgowych na wskazany adres e-mail;
- g. dostęp dla księgowej do skanów dokumentów księgowych za pomocą danych autoryzacyjnych zdefiniowanych podczas akceptowania przez księgową zaproszenia z możliwością pobrania skanów do księgowania w innym systemie księgowym.
- 4. Funkcjonalność "Należności" obejmuje:
	- a. przeglądanie zestawienia niezapłaconych faktur sprzedaży;
	- b. możliwość wysyłania przypomnień i wezwań do zapłaty pocztą email do zalegających z zapłatą klientów;
	- c. możliwość personalizowania treści przypomnień i wezwań do zapłaty;
	- d. możliwość wysyłania monitów przez SMS;
	- e. możliwość modyfikowania treści SMS;
	- f. automatyczne rozliczanie płatności z fakturami sprzedaży (przy zachowaniu warunków wskazanych w pkt. IX.12; w ramach płatności otrzymywanych na Firmowy Rachunek Bankowy);
	- g. możliwość manualnego oznaczania faktur jako zapłaconych.
- 5. Funkcjonalność "Moje Koszty" obejmuje:
	- a. możliwość manualnego ewidencjonowania dokumentów zakupowych, w tym za pomocą zdefiniowanych szablonów,
	- b. możliwość sprawdzenia czy dostawca jest aktywnym podatnikiem VAT;
	- c. możliwość przeglądania listy dokumentów kosztowych i ich statusów zaksięgowania oraz opłacenia;
	- d. możliwość ustawienia przypomnienia o terminach zapłat dokumentów kosztowych;
	- e. automatyczne rozliczanie faktur kosztowych z zapłatami (przy zachowaniu warunków wskazanych w pkt. IX.11; w ramach płatności dokonywanych z Firmowego Rachunku Bankowego);
	- f. możliwość zlecania płatności za faktury kosztowe .
- 6. Funkcjonalność "Asystent Finansowy" obejmuje m.in.:
	- a. plan płatności na najbliższe 4 tygodnie z kontrolą i ostrzeżeniem, jeśli w poszczególnych tygodniach występuje negatywny bilans środków finansowych (saldo początkowe i oczekiwane wpłaty nie wystarczają na pokrycie planowanych zapłat) (przy zachowaniu warunków wskazanych w pkt. X.13);
	- b. możliwość planowania płatności za faktury zakupowe w wybranych najbliższych 4 tygodniach;
	- c. możliwość manualnego uaktualniania informacji o oczekiwanych wpłatach od klientów za faktury sprzedaży w najbliższych 4 tygodniach;
	- d. łączenie korekt z dokumentami.
- 7. Funkcjonalność "Moja Księgowość" obejmuje m.in.:
	- a. możliwość manualnego rejestrowania faktur zakupowych, w tym za pomocą zdefiniowanych szablonów;
	- b. mechanizm automatycznego wyliczania zobowiązań z tytułu ubezpieczeń społecznych i ubezpieczenia zdrowotnego przedsiębiorcy/wspólnika w następujących przypadkach:
	- c. opłacania tylko ubezpieczenia zdrowotnego;
	- d. opłacania składek na ubezpieczenie społeczne od podstawy stanowiącej 60% prognozowanego przeciętnego wynagrodzenia miesięcznego przyjętego do ustalenia kwoty ograniczenia rocznej podstawy wymiaru składek;
	- e. od podstawy stanowiącej 30% kwoty minimalnego wynagrodzenia.
	- f. możliwość generowania deklaracji, przeglądania deklaracji, oznaczania ich jako zapłacone, drukowania do PDF, w tym mechanizmy automatyczne:
	- g. możliwość generowania plików JPK\_V7 wraz z wyliczeniem zobowiązania z tytułu podatku VAT;
- h. możliwość wysyłania e-Deklaracji i uzyskiwania UPO;
- i. możliwość wygenerowania rocznego zestawienia podsumowującego na potrzeby rozliczenia PIT oraz wydruku PKPiR;
- j. możliwość wygenerowania wydruku rejestrów VAT;
- k. możliwość prowadzenia listy samochodów, ewidencji przebiegu pojazdów, listy umów leasingu, ewidencji środków trwałych.
- 8. Funkcjonalność "Budżety" obejmuje m.in.:
	- a. możliwość definiowania budżetu planu przychodów, kosztów i nakładów inwestycyjnych składającego się z linii obejmujących trzy wymiary: jednostka organizacyjna (MPK), kategoria (LOB), projekt;
	- b. możliwość planowania budżetów w układzie miesięcznym;
	- c. automatyczna aktualizacja wykonania budżetu;
	- d. możliwość podglądu pozycji składających się na wykonanie danej pozycji budżetu ;
	- e. pokazywanie przekroczeń budżetu na bazie miesięcznej i rocznej.
- 9. Funkcjonalność "Obieg dokumentów" obejmuje m.in.:
	- a. możliwość kierowania dokumentów do opisania i alokacji (funkcja recepcja);
	- b. możliwość opisywania dokumentów i alokowania na linie budżetu (z jednoczesną kontrolą wykonania budżetu) oraz kierowanie do akceptacji merytorycznej (funkcja alokacja);
	- c. możliwość akceptacji merytorycznej dokumentów kontrola dokumentów (z jednoczesną kontrolą wykonania budżetu) oraz akceptacja merytoryczna (lub odrzucenie) oraz kierowanie do akceptacji finansowej;
	- d. możliwość akceptacji finansowej kontrola dokumentów (z jednoczesną kontrolą wykonania budżetu), akceptacja finansowa (lub odrzucenie);
	- e. możliwość uwarunkowania (w ustawieniach) zapłat za faktury kosztowe od ich wcześniejszej akceptacji;
	- f. możliwość wyeksportowania dokumentów z gotowymi księgowaniami do pliku celem importu danych do zewnętrznego systemu FK (Comarch Optima lub ENOVA).
- 10. Z uwagi na to, iż Operator w sposób ciągły prowadzi prace nad udoskonalaniem Serwisu, jak również zapewnieniem zgodności jego działania z obowiązującymi przepisami prawa, Operator może w dowolnej chwili zmieniać funkcjonalności Serwisu wprowadzając nowe funkcje i udogodnienia dla Użytkowników lub dokonując zmian w istniejących funkcjonalnościach, zapewniając, że zmiany te nie wpłyną istotnie i negatywnie na dostęp do Serwisu lub korzystanie z niego. Każdorazowo Operator informować będzie Użytkowników o wprowadzonych zmianach poprzez wiadomości systemowe wyświetlane w Serwisie, a w przypadku kompleksowych zmian poprzez wiadomości e-mail wysyłane Użytkownikom.
- 11. Operator zapewnia wsparcie techniczne w Dni Robocze w godzinach 9-17 pod numerem telefonu: 22 100 64 86.
- 12. Serwis nie zapewnia interoperacyjności (zdolności do współdziałania) z innym oprogramowaniem.
- 13. Serwis nie zapewnia kompatybilności (zdolności do współdziałania) z innym oprogramowaniem do wystawiania faktur, prowadzenia księgowości lub rozliczeń podatkowych, do zarządzania finansami, budżetowania lub obiegu dokumentów, poza możliwością pobrania danych z serwisu (oprogramowania) wyspecyfikowanego w punkcie IV.2. Regulaminu oraz wysyłki danych do systemów Ministerstwa Finansów w zakresie plików JPK w formacie .xml.
- 14. Serwis automatycznie pobiera z Firmowego Rachunku Bankowego Użytkownika informacje o operacjach bankowych. W ramach wybranych Pakietów, Użytkownik może zlecać generowanie przelewów, w odniesieniu do dokumentów zakupu rejestrowanych w Serwisie. Zlecenie przelewu przenosi Użytkownika do Serwisu Transakcyjnego, gdzie Użytkownik ma możliwość zatwierdzenia w sposób przewidziany w umowie między Bank i Użytkownikiem, automatycznie wypełnionego polecenia przelewu.

## <span id="page-5-0"></span>**V. Faktury elektroniczne Użytkownika**

1. Użytkownik może korzystając z Funkcjonalności "Moje Faktury" wysyłać wystawiane przez siebie faktury w formie elektronicznej (format PDF), biorąc na siebie odpowiedzialność i obowiązek uzyskania uprzedniej akceptacji tego sposobu przesyłania faktur przez odbiorcę faktury.

2. Użytkownik zobowiązany jest zapewnić archiwizację faktur przesyłanych drogą elektroniczną w sposób zgodny z Ustawą o VAT.

# <span id="page-6-0"></span>**VI. Warunki techniczne**

- 1. Wymagania techniczne dotyczące korzystania z usług Serwisu:
	- a) połączenie z siecią Internet oraz aktywna przeglądarka internetowa umożliwiająca wyświetlanie na ekranie komputera Użytkownika dokumentów hipertekstowych (HTML) powiązanych w sieci Internet przez sieciową usługę WWW (Google Chrome lub FireFox). Operator nie gwarantuje kompatybilności Serwisu z innymi dostępnymi na rynku przeglądarkami, np. Safari (macOS, IOS).
	- b) Użytkownik winien również posiadać konto poczty elektronicznej e-mail do odbierania wiadomości.
- 2. Do przeglądania lub drukowania dokumentów przez Serwis konieczne jest posiadanie programu do przeglądania i drukowania plików PDF (np. Acrobat Reader).
- 3. Szczególne wymagania techniczne dotyczące korzystania z usług Serwisu określają dodatkowo zasady bezpieczeństwa korzystania z Serwisu opisane w punkcie VII Regulaminu oraz w regulaminie otwierania i prowadzenia bankowych rachunków dla firm w ramach bankowości detalicznej Credit Agricole Bank Polska S.A.
- 4. Użytkownik zobowiązany jest do zapewnienia sobie warunków technicznych umożliwiających korzystanie z usług Serwisu, w tym niezbędnych urządzeń oraz oprogramowania we własnym zakresie.

#### <span id="page-6-1"></span>**VII. Zasady bezpieczeństwa**

- 1. Komputer Użytkownika Serwisu oraz jakiekolwiek inne urządzenia pozwalające na korzystanie z Usługi powinno być wyposażone w system operacyjny wspierany przez producenta oraz cyklicznie aktualizowany (najlepiej automatycznie) program antywirusowy i program typu firewall (program zapobiegający niepowołanemu dostępowi z sieci).
- 2. Użytkownik Serwisu powinien zadbać o systematyczne wgrywanie łat (patch) i poprawek do oprogramowania.
- 3. Nie należy używać komputerów oraz jakichkolwiek innych urządzeń, pozwalających na korzystanie z Usługi, niezabezpieczonych przed dostępem osób niepowołanych – np. komputerów w kawiarenkach internetowych.
- 4. Użytkownik w procesach rejestracji, pierwszego logowania, logowania do Serwisu oraz w procesie odzyskiwania hasła powinien upewnić się czy połączenie z Serwisem realizowane jest w bezpiecznym, szyfrowanym protokole – HTTPS. Zaleca się sprawdzanie informacji o ważności i weryfikacji certyfikatu bezpieczeństwa.
- 5. Użytkownik powinien zabezpieczać swoje hasła do Serwisu, tak by chronić je przed nieuprawnionym dostępem osób trzecich.
- 6. Jeżeli Użytkownik dostrzeże oznaki błędnego lub nietypowego funkcjonowania Serwisu, niezwłocznie powinien przerwać korzystanie z Serwisu i zgłosić problem Operatorowi.
- 7. Użytkownika obowiązują również zasady zawarte w regulaminie otwierania i prowadzenia bankowych rachunków dla firm w ramach bankowości detalicznej Credit Agricole Bank Polska S.A.

## <span id="page-6-2"></span>**VIII. Dostęp do Serwisu**

- 1. Dostęp do Serwisu uzyskują Użytkownicy, którzy posiadają Firmowy Rachunek Bankowy oraz prawidłowo przeszli proces rejestracji w Serwisie zgodnie z punktem IX.
- 2. Logowanie do Serwisu dla Użytkowników jest możliwe tylko za pośrednictwem Systemu Transakcyjnego Banku, z wyłączeniem przypadków logowania się:
	- księgowych zaproszonych przez Użytkowników funkcjonalnością Moja Księgowa zaproś księgową;

● Wspomniane księgowe/księgowi mogą się zalogować z adresu <https://portal.ksiegowoscstrefybiznesu.pl/profile/login/profile/login>.

#### <span id="page-7-0"></span>**IX. Zawarcie, zmiana, zawieszenie i rozwiązanie umowy**

- 1. Zawarcie umowy między Operatorem a Klientem Banku posiadającym Firmowy Rachunek Bankowy lub Klientem Banku który co najmniej złożył wniosek o Firmowy Rachunek Bankowy następuje z chwilą rejestracji takiego Klienta Banku w Serwisie. W celu rejestracji Klient Banku musi dokonać wyboru odpowiedniego Pakietu, zaakceptować Regulamin oraz udzielić zgody niezbędne do uruchomienia Usług. Operator niezwłocznie po zawarciu umowy potwierdzi Użytkownikowi fakt zawarcia umowy wysyłając mu wiadomość e-mail.
- 2. Użytkownik Pakietu Pełna Obsługa niezwłocznie po zawarciu umowy jest dodatkowo zobowiązany do wypełnienia ankiety dotyczącej jego działalności i rozliczeń podatkowych. Ankieta może być złożona w formie elektronicznej, pisemnej lub dokumentowej z użyciem udostępnionego przez Operatora narzędzia zapewniającego integralność treści oświadczeń i autentyczność ich pochodzenia.
- 4. Z zastrzeżeniem innych postanowień Regulaminu odnośnie rozwiązania umowy o świadczenie usług Pełna Obsługa rozwiązanie umowy następuje:
	- a) w wyniku wypowiedzenia dokonanego przez Użytkownika w przypadku:
		- złożenia oświadczenia o niewyrażeniu zgody przez Użytkownika na nową treść Regulaminu w formie wiadomości e-mail wysłanej na adres: wypowiedzenia@cashdirector.com; Operator potwierdzi Użytkownikowi fakt otrzymania oświadczenia o niewyrażeniu zgody na nową treść Regulaminu poprzez wiadomość e-mail wysłaną na adres Użytkownika;
		- poprzez funkcję Serwisu "Zrezygnuj z Usługi" znajdującą się w "Ustawienia/Zrezygnuj z usługi"; Operator potwierdzi Użytkownikowi fakt otrzymania oświadczenia o rezygnacji z Usługi poprzez wiadomość e-mail wysłaną na adres Użytkownika;
	- b) przez jej wygaśnięcie w przypadku śmierci lub ustania bytu prawnego Użytkownika;
	- c) w drodze wypowiedzenia dokonanego przez Operatora ze skutkiem natychmiastowym, z zastrzeżeniem innych postanowień Regulaminu, w przypadku:
		- pozyskania przez Operatora informacji o utracie przez Użytkownika statusu przedsiębiorcy;
		- pozyskania przez Operatora informacji o nie zawarciu przez Użytkownika umowy Firmowego Rachunku Bankowego, w sytuacji gdy konto w Serwisie zostało otwarte z uwagi na złożony wniosek o otwarcie Firmowego Rachunku Bankowego;
		- pozyskania przez Operatora informacji o rozwiązaniu przez Użytkownika umowy Firmowego Rachunku Bankowego, powodującego rezygnację z usług bankowych świadczonych przez Bank na rzecz Użytkownika;
		- nieprzestrzegania przez Użytkownika postanowień umowy lub Regulaminu,
		- podejmowania przez Użytkownika działań zmierzających do naruszenia bezpieczeństwa danych znajdujących się w Serwisie, w szczególności podejmowania prób nieuprawnionego dostępu do przedmiotowych danych,
		- wykorzystywania przez Użytkownika usług Serwisu do celów niezgodnych z prawem,
		- braku kontaktu z Użytkownikiem przez okres dłuższy niż 30 dni, jeżeli brak kontaktu uniemożliwia świadczenie usług w pełnym zakresie,
		- istnienia zaległości Użytkownika wobec Operatora przekraczających 60 dni,
		- upływu miesiąca od chwili wstrzymania świadczenia Usług przez Operatora na rzecz Użytkownika,
		- działania przez Użytkownika na szkodę Operatora.
	- d) w drodze wypowiedzenia dokonanego przez Operatora z zachowaniem jednomiesięcznego okresu wypowiedzenia, ze skutkiem na koniec miesiąca kalendarzowego, z zastrzeżeniem innych postanowień Regulaminu.
- 3. Wypowiedzenie umowy przez Operatora następuje z chwilą wysłania Użytkownikowi wypowiedzenia umowy na adres e-mail Użytkownika, zgodnie z art. 61 § 2 Kodeksu cywilnego. W przypadku faktycznej

niemożności złożenia wypowiedzenia we wskazany wyżej sposób, stosunek wynikający z umowy wygasa.

- 4. O utracie statusu przedsiębiorcy, rezygnacji z Firmowego Rachunku Bankowego, śmierci Użytkownika lub ustaniu jego bytu prawnego winien powiadomić Operatora, odpowiednio: Użytkownik lub osoba dokonująca rejestracji Użytkownika w Serwisie albo spadkobierca Użytkownika.
- 5. W odniesieniu do Pakietów Pełna Obsługa, wypowiedzenie dokonywane przez Użytkownika powinno mieć formę pisemną i zostać wysłane na adres Operatora lub formę dokumentową i być wysłane na adres e-mail: [pomoc@ksiegowoscstrefybiznesu.pl,](mailto:pomoc@ksiegowoscstrefybiznesu.pl) z zachowaniem 1 (jeden) miesięcznego okresu wypowiedzenia przypadającego na koniec miesiąca kalendarzowego.
- 6. Użytkownik, w szczególności przed skorzystaniem z funkcji "Zrezygnuj z Usługi", przed złożeniem wniosku o wykreślenie działalności gospodarczej/podmiotu z CEIDG lub z KRS lub przed rezygnacją z usług bankowych świadczonych przez Bank na rzecz Użytkownika, zobowiązany jest do samodzielnego pobrania oraz zarchiwizowania dokumentów znajdujących się w Serwisie, w szczególności takich jak: faktury sprzedaży, skany dokumentów zakupowych, dowody wewnętrzne, wydruki PKPiR, rejestry zakupów i sprzedaży, pliki JPK. Dostęp do dokumentów po skorzystaniu przez Użytkownika z funkcji "Zrezygnuj z Usługi" lub po wypowiedzeniu umowy przez Operatora, zostanie zablokowany.
- 7. Użytkownik korzystający z dowolnego Pakietu Pełna Obsługa,, który zawiesił prowadzenie działalności gospodarczej może wystąpić do Operatora o zawieszenie świadczenia usług świadczonych w ramach Pakietu, wysyłając wniosek wraz z dokumentem potwierdzającym zawieszenie prowadzenia działalności gospodarczej na [pomoc@ksiegowoscstrefybiznesu.pl.](mailto:pomoc@ksiegowoscstrefybiznesu.pl) Operator potwierdzi Użytkownikowi fakt wpływu wniosku. Zawieszenie świadczenia usług następuje od miesiąca następnego po miesiącu, w którym do Operatora wpłynął wniosek. W razie podjęcia zawieszonej działalności gospodarczej Użytkownik informuje o tym fakcie Operatora wysyłając zawiadomienie na podany wyżej adres mailowy. Po odwieszeniu usługi są świadczone począwszy od miesiąca następnego po miesiącu, w którym do Operatora wpłynęło zawiadomienie, chyba że Operator i Użytkownik ustalą inaczej.
- 8. Użytkownik może zmienić zakres umowy poprzez skorzystanie z funkcji dostępnej w Serwisie zakładka Ustawienia.
- 9. Przekształcenie Pakietu w Pakiet o szerszym zakresie świadczonych usług jest skuteczne od chwili uaktywnienia danego Pakietu na koncie Użytkownika w Serwisie. Operator potwierdzi aktywację Pakietu wysyłając Użytkownikowi wiadomość e-mail. Dla Pakietów Pełna Obsługa opłata za miesiąc, w którym nastąpiło przekształcenie jest naliczana w pełnej wysokości, jeśli w tym miesiącu Operator dokonał księgowań dokumentów Użytkownika.
- 10. Przekształcenie Pakietu w Pakiet o węższym zakresie funkcjonalności jest skuteczne po upływie 1 miesięcznego okresu wypowiedzenia przypadającego na koniec miesiąca kalendarzowego. Operator potwierdzi zmianę Pakietu wysyłając Użytkownikowi wiadomość e-mail. Opłata w nowej wysokości (za Pakiet o węższym zakresie funkcjonalności) jest naliczana od miesiąca przypadającego po upływie okresu wypowiedzenia.
- 11. Zmiana Pakietów, o których mowa w pkt. 10 i 11 powyżej ("**Zmiana Pakietu**"), odbywa się poprzez złożenie wniosku u Operatora skorzystanie z funkcji dostępnej w Serwisie zakładka Ustawienia, lub telefonicznie pod numerem : 22 100 64 86.
- 12. W przypadku braku płatności za usługi świadczone przez Operatora przez okres dłuższy niż 30 dni od terminu płatności danej należności, Operator ma prawo wstrzymać się ze świadczeniem usług przewidzianych umową ("**Wstrzymanie świadczenia usług**") poprzez zablokowanie dostępu do poszczególnych Pakietów z wyjątkiem dostępu do Pakietu Darmowy lub powstrzymania się od świadczenia usług księgowych. Dalsze korzystanie z Pakietów lub świadczenia usług księgowych będzie możliwe dopiero po spłacie wszystkich zaległości Użytkownika wobec Operatora. Wznowienie usług nastąpi w ciągu 48 godzin od dokonania płatności. Szczegóły związane ze Wstrzymaniem świadczenia usług księgowych uregulowane są w Załączniku nr 1.
- 13. W okresie Wstrzymania świadczenia usług opłata miesięczna jest naliczana zgodnie z obowiązującą umową między Operatorem a Użytkownikiem.
- 14. Po upływie 30 dni od Wstrzymania świadczenia usług przez Operatora, z powodu bezskutecznego upływu terminu płatności należności i braku zapłaty całości zaległości przez Użytkownika, Operator ma prawo rozwiązać umowę bez zachowania okresu wypowiedzenia (ze skutkiem natychmiastowym).

15. Jeśli Użytkownik nie poinformuje Operatora o utracie przez niego statusu przedsiębiorcy lub o rezygnacji z Firmowego Rachunku Bankowego, opłata za odpowiedni Pakiet zgodnie z umową między Operatorem a Użytkownikiem będzie należna Operatorowi do momentu uzyskania przez Operatora tej informacji

# <span id="page-9-0"></span> **X. Obowiązki Użytkownika**

- 1. Użytkownik zobowiązany jest, przed rozpoczęciem korzystania z Serwisu do wprowadzenia prawidłowych, kompletnych i zgodnych ze stanem faktycznym danych konfiguracyjnych Serwisu, znajdujących się w zakładce Ustawienia, co umożliwi mu prawidłowe korzystanie z funkcji Serwisu.
- 2. Każdy Użytkownik zobowiązany jest do przestrzegania postanowień Regulaminu od chwili podjęcia czynności zmierzających do skorzystania z Usługi oferowanej przez Serwis, ze szczególnym uwzględnieniem rozpoczęcia przesyłania danych.
- 3. Użytkownik winien stosować silne hasła zgodnie z wymaganiami Serwisu i winien chronić hasła przed dostępem osób trzecich, zgodnie z zasadami określonymi w pkt VII Zasady Bezpieczeństwa
- 4. Użytkownik zobowiązany jest zapoznać się z opisem działania Serwisu i jego poszczególnych funkcji i stosować się do zaleceń i instrukcji Serwisu, wynikających bądź z opisu, bądź pojawiających się w trakcie użytkowania między innymi w postaci komunikatów i zadań.
- 5. Użytkownik ponosi odpowiedzialność za zgodność dokumentów ewidencjonowanych w Serwisie ze stanem faktycznym.
- 6. Użytkownik Funkcjonalności Moja Księgowość zobowiązany jest kontrolować dokumenty ewidencjonowane w Serwisie pod względem formalnym i rachunkowym.
- 7. Użytkownik zobowiązany jest opisywać oryginały dokumentów ewidencjonowanych w Serwisie zgodnie z odpowiednimi przepisami prawa. Dodatkowo Użytkownik Pakietu Pełna Obsługa dostarczający dokumenty w sposób elektroniczny zobowiązany jest archiwizować oryginały dokumentów zgodnie z zasadami wynikającymi z odpowiednich przepisów.
- 8. Użytkownik zobowiązany jest wystawiać faktury sprzedaży z właściwymi stawkami VAT dla sprzedawanych towarów/usług, a nadto prawidłowo oznaczać typy transakcji oraz nadawać im prawidłowe kody GTU w rozumieniu Rozporządzenia Ministra Finansów, Inwestycji i Rozwoju w sprawie szczegółowego zakresu danych zawartych w deklaracjach podatkowych i w ewidencji w zakresie podatku od towarów i usług z dnia 15 października 2019 r. (Dz.U. z 2019 r. poz. 1988 z późniejszymi zmianami). Odpowiedzialność w powyższym zakresie spoczywa na Użytkowniku.
- 9. Użytkownik zobowiązany jest na bieżąco archiwizować kopie wystawionych lub wygenerowanych za pomocą Serwisu dokumentów, w tym w szczególności faktur sprzedaży, rejestrów VAT, podatkowej księgi przychodów i rozchodów, w postaci wydruku z Serwisu lub zapisu elektronicznego wykonanego poza Serwisem (na komputerze Użytkownika lub zewnętrznym nośniku informacji).
- 10. Użytkownik zobowiązany jest do kontrolowania oraz weryfikacji danych oraz numerów kont bankowych kontrahentów, wykorzystywanych w prowadzeniu działalności gospodarczej z użyciem Usługi. Użytkownik dołoży szczególnej staranności w zakresie kontroli rachunków bankowych używanych w Serwisie do dokonywania przelewów w ramach funkcji "zapłać". Operator zastrzega sobie prawo do wprowadzania w Serwisie dodatkowych zabezpieczeń mających na celu dokonanie weryfikacji i potwierdzenia przez Użytkownika prawidłowości numerów kont bankowych kontrahentów.
- 11. Dla zapewnienia prawidłowego działania automatycznego łączenia operacji bankowych w zakresie kosztów opłacanych przez Użytkownika za pośrednictwem Firmowego Rachunku Bankowego (Automatyczne rozrachunki), Użytkownik zobowiązany jest podawać w tytule przelewu numer opłacanego dokumentu (faktury) oraz nie łączyć w jednym przelewie zapłat za większą ilość dokumentów (faktur).
- 12. Dla zapewnienia prawidłowego działania automatycznego łączenia operacji bankowych w zakresie zapłat dokonywanych na Firmowy Rachunek Bankowy za faktury wystawiane przez Użytkownika (Automatyczne rozrachunki), Użytkownik zobowiązany jest zapewnić by kontrahenci podawali w tytule przelewu numer opłacanej faktury oraz by nie łączyli w jednym przelewie zapłat za większą ilość faktur
- . 13. Dla zapewnienia prawidłowego działania Funkcjonalności Asystent finansowy Użytkownik zobowiązany jest do bieżącej kontroli i aktualizacji statusów płatności faktur kosztowych/faktur

sprzedaży/ZUS/ podatków, w tym w razie potrzeby manualnego przyporządkowania zapłat do konkretnych dokumentów.

- 14. Użytkownik zobowiązany jest zachować staranność i ostrożność przy wszelkich transakcjach nietypowych lub transakcjach o znacznej wartości i w razie wątpliwości zasięgnąć fachowej porady.
- 15. Użytkownik Funkcjonalności Moja księgowość zobowiązany jest wprowadzić dokumenty za dany miesiąc księgowy oraz zamknąć miesiąc najpóźniej jeden dzień przed terminem płatności podatku PIT.
- 16. W przypadku użytkowania Funkcjonalności Moja księgowość odpowiedzialność za terminową wysyłkę pliku JPK spoczywa na Użytkowniku.
- 17. Użytkownik Funkcjonalności Moja księgowość zobowiązany jest starannie analizować instrukcje i ostrzeżenia Serwisu generowane po zastosowaniu funkcji "Uruchom proces kontroli", jak również generowane w innych przypadkach.
- 18. Użytkownik nie może umieszczać w Serwisie treści o charakterze bezprawnym lub naruszającym zasady współżycia społecznego, w szczególności treści: pornograficznych, obscenicznych, wulgarnych, zniesławiających, dyskryminujących, rasistowskich, ksenofobicznych lub nazistowskich.
- 17. Użytkownicy nie mogą:
	- a) używać Serwisu do celów niezgodnych z prawem;
	- b) rozpowszechniać i powielać utwory chronione prawami autorskimi lub korzystać z tych utworów, bez odpowiedniego upoważnienia wynikającego z przepisów prawa lub zgody osoby, której prawa autorskie przysługują;
	- c) modyfikować fizycznych lub logicznych struktur wykorzystywanych sieci,
	- d) unikać, usuwać, wyłączać lub unieruchamiać jakichkolwiek środki bezpieczeństwa Serwisu wprowadzone przez Operatora;
	- e) tłumaczyć, dekompilować lub dezasemblować kody oprogramowania Serwisu;
	- f) korzystać z programów, funkcji programów lub innych urządzeń technicznych w celu umożliwienia korzystania z Serwisu poprzez unikanie interfejsu użytkownika, w szczególności poprzez stosowanie skryptów czy robotów;
	- g) wprowadzać wirusy, trojany lub inne szkodliwe programy, które stanowią potencjalne zagrożenie dla bezpieczeństwa Serwisu;
	- h) przeprowadzać testy porównawcze lub inne testy przepustowości infrastruktury technicznej Operatora;
	- i) tworzyć podobny produkt, usługę lub API, którego głównym celem jest świadczenie Usług;
	- j) opracowywać, wprowadzać na rynek lub szkolić algorytmy IDE / kategoryzacji semantycznej oraz automatycznego generowania księgowań;
	- k) szkodzić reputacji Operatora poprzez oczernianie Serwisu lub Operatora lub jego pracowników, w tym w Internecie lub w serwisach społecznościowych.
- 19. Użytkownik zobowiązany jest do aktualizacji danych osobowych i danych firmy w Serwisie i w Serwisie Transakcyjnym oddzielnie. Dane nie są przekazywane między Operatorem a Bankiem.
- 20. Użytkownik obowiązany jest niezwłocznie poinformować Operatora o nie zawarciu umowy Firmowego Rachunku Bankowego lub o rozwiązaniu przez niego umowy Firmowego Rachunku Bankowego , powodującego rezygnację z usług bankowych świadczonych przez Bank na rzecz Użytkownika. Brak informacji powodować będzie naliczanie opłat za usługi zgodnie z umową.
- 21. Użytkownik obowiązany jest niezwłocznie poinformować Operatora o zawieszeniu lub zamknięciu działalności gospodarczej, których skutkiem ma być rezygnacja lub zawieszenie świadczenia usług księgowych świadczonych przez Operatora na rzecz Użytkownika. Brak informacji powodować będzie naliczanie opłat za usługi zgodnie z umową.
- 22. Użytkownik zobowiązany jest we własnym zakresie dokonywać niezbędnych zgłoszeń lub zmian w odpowiednich dla prowadzonej przez niego działalności rejestrach i ewidencjach, takich jak Krajowy Rejestr Sądowy czy Centralna Ewidencja Działalności Gospodarczej, w szczególności dotyczy to wyboru formy opodatkowania.
- 23. Użytkownik zobowiązany jest przestrzegać przepisów Prawa autorskiego.

# <span id="page-11-0"></span> **XI. Obowiązki Operatora**

- 1. Operator dołoży należytej staranności by Serwis, w zakresie usług świadczonych elektronicznie, bez udziału osób fizycznych, był dostępny w sieci Internet 24 godziny na dobę, 7 dni w tygodniu i 365 dni w roku, przy czym Operator zastrzega sobie prawo do czasowego zaprzestania świadczenia Usług w przypadku awarii, bądź modernizacji technicznej Serwisu oraz w przypadku wystąpienia przerw technicznych Serwisu Transakcyjnego, o których mowa w par. 34 regulaminu otwierania i prowadzenia bankowych rachunków dla firm w ramach bankowości detalicznej Banku. Każdorazowa przerwa techniczna w związku z modernizacją nie będzie dłuższa niż 8 godzin. O każdej przerwie technicznej w związku z modernizacją Użytkownik będzie informowany z odpowiednim wyprzedzeniem przed planowaną przerwą.
- 2. Operator zapewnienia ochronę informacji Użytkowników przetwarzanych w Serwisie poprzez stosowanie systemu zarządzania bezpieczeństwem informacji zgodnego z normą ISO 27001.

#### <span id="page-11-1"></span>**XII. Dane Użytkownika/Przetwarzanie danych osobowych**

- 1. CashDirector S.A. z siedzibą w Warszawie (00-807) Aleje Jerozolimskie 96 (Operator) jako administrator danych osobowych będzie przetwarzał dane osobowe Użytkownika lub osoby, która chce zostać Użytkownikiem, w zależności od przypadku, w celu podjęcia działań na żądanie takiej osoby przed zawarciem umowy z Operatorem lub w celu wykonania na rzecz Użytkownika odpowiedniej Usługi i wykonania postanowień Regulaminu. Kontakt do Inspektora Ochrony Danych Osobowych Operatora: e-mail: iod@cashdirector.com telefon: +48 22 354 61 37.
- 2. Operator będzie przetwarzać dane osobowe Użytkownika wyłącznie w celu oraz w zakresie koniecznym do realizacji Usług oraz w przypadku, gdy jest to niezbędne dla wypełnienia prawnie usprawiedliwionych celów realizowanych przez Operatora, zgodnie z niniejszym Regulaminem i Ustawą o świadczeniu usług drogą elektroniczną.
- 3. Użytkownikowi przysługuje prawo do wniesienia sprzeciwu wobec przetwarzania jego danych osobowych w sytuacji, w której przetwarzanie jest niezbędne do celów wynikających z prawnie uzasadnionych interesów realizowanych przez Operatora. Prawo to jest realizowane w ramach wyznaczonych przez obowiązujące przepisy.
- 4. Użytkownikowi przysługuje prawo dostępu do treści jego danych osobowych oraz prawo do żądania ich sprostowania. W zakresie w jakim przetwarzanie odbywa się w sposób zautomatyzowany Użytkownik ma prawo otrzymać w ustrukturyzowanym, powszechnie używanym formacie nadającym się do odczytu maszynowego jego dane osobowe, które dostarczył Operatorowi (prawo do przenoszenia danych).
- 5. Użytkownikowi przysługuje prawo żądania zaprzestania przetwarzania dotyczących go danych lub ograniczenia ich przetwarzania, co oznacza, iż w przypadku, gdy dane te są niezbędne do świadczenia Usług przez Operatora, a Użytkownik zażądał ograniczenia lub zaprzestania ich przetwarzania lub ich usunięcia, wówczas takie żądanie traktowane jest jako oświadczenie o wypowiedzeniu umowy o świadczenie Usług. Oświadczenie zawierające żądanie zaprzestania przetwarzania danych lub ich usuniecia jest składane poprzez funkcję Serwisu "Zrezygnuj z Usługi" znajdującą się w "Ustawienia/Zrezygnuj z Usługi" lub na adres e-mail: [pomoc@ksiegowoscstrefybiznesu.pl](mailto:pomoc@ksiegowoscstrefybiznesu.pl)
- 6. W celu umożliwienia prawidłowego świadczenia Usług przez Operatora Użytkownik zobowiązany jest do podania prawdziwych i aktualnych danych osobowych oraz firmowych obejmujących dane wymagane podczas rejestracji w Serwisie i w trakcie dokonywania konfiguracji Serwisu.
- 7. Operator stosuje odpowiednie środki techniczne i organizacyjne zabezpieczające dane osobowe przed ich udostępnieniem osobom nieupoważnionym, zabraniem przez osobę nieupoważnioną, przetwarzaniem z naruszeniem prawa, utratą, uszkodzeniem lub zniszczeniem. Przekazanie danych Użytkownika przez Operatora osobom trzecim następuje tylko po uzyskaniu zgody Użytkownika.
- 8. Na Użytkowniku, jako administratorze danych osobowych, spoczywają obowiązki wynikające z odpowiednich aktów prawnych, w zakresie danych osobowych, które wprowadza do Serwisu, w szczególności danych kontrahentów, będących osobami fizycznymi i pracowników. Użytkownik, poprzez przyjęcie niniejszego Regulaminu powierza, w trybie aktualnie obowiązujących przepisów prawa przetwarzanie wyżej wymienionych danych Operatorowi, w sposób, w celu i w zakresie wynikającym z charakteru Usług świadczonych przez Operatora na rzecz Użytkownika uzależnionych od rodzaju Pakietu, z którego Użytkownik korzysta i wynikającym z postanowień Regulaminu, na czas trwania umowy pomiędzy Użytkownikiem a Operatorem, z zastrzeżeniem innych postanowień Regulaminu.
- 9. Wprowadzenie danych osobowych do Serwisu przez Użytkownika lub Operatora na podstawie przekazanych Operatorowi przez Użytkownika dokumentów zawierających dane osobowe, stanowi polecenie Użytkownika, jako administratora, przetwarzania tych danych osobowych.
- 10. W ramach powierzenia przetwarzania danych osobowych Operator:
	- a) zapewnia, że osoby upoważnione do przetwarzania danych osobowych w imieniu Operatora zobowiązały się do zachowania tajemnicy w odniesieniu do przetwarzanych danych;
	- b) wdraża odpowiednie środki techniczne i organizacyjne, aby zapewnić bezpieczeństwo przetwarzanych danych osobowych;
	- c) korzysta z usług innych podmiotów przetwarzających będących dostawcami serwerowych usług chmurowych;
	- d) biorąc pod uwagę charakter przetwarzania, w miarę możliwości pomaga Użytkownikowi administratorowi poprzez odpowiednie środki techniczne i organizacyjne wywiązać się z obowiązku odpowiadania na żądania osoby, której dane dotyczą, w zakresie wykonywania jej praw;
	- e) uwzględniając charakter przetwarzania, dostępne mu informacje oraz obowiązujące przepisy prawa, pomaga Użytkownikowi – administratorowi wywiązać się z jego obowiązków określonych prawem, w takim stopniu w jakim to pozostaje w związku z zakresem przetwarzania danych osobowych mu powierzonym;
	- f) z zastrzeżeniem innych postanowień Regulaminu lub obowiązujących przepisów prawa, po zakończeniu świadczenia Usług, zależnie od decyzji Użytkownika - administratora usuwa lub zwraca mu dane osobowe oraz usuwa ich istniejące kopie;
	- g) udostępnia Użytkownikowi administratorowi informacje niezbędne do wykazania spełnienia obowiązków określonych obowiązującymi przepisami prawa.
- 11. W przypadku skorzystania z Usługi niezgodnego z niniejszym Regulaminem, Operator ma prawo do przetwarzania danych osobowych Użytkownika w zakresie niezbędnym do ustalenia jego odpowiedzialności. Operator powiadomi Użytkownika o niedozwolonych działaniach z żądaniem ich niezwłocznego zaprzestania oraz o przetwarzaniu danych osobowych w powyżej określonym celu.
- 12. W przypadku otrzymania przez Operatora urzędowego zawiadomienia lub wiarygodnej wiadomości o bezprawnym charakterze danych osobowych dostarczonych przez Użytkownika, Operator może uniemożliwić mu dostęp do tych danych. Operator nie będzie ponosić odpowiedzialności względem Użytkownika za szkodę powstałą w wyniku uniemożliwienia dostępu do danych osobowych o treści bezprawnej. W przypadku uzyskania wiarygodnej wiadomości o bezprawnym charakterze danych Operator zawiadomi Użytkownika o zamiarze uniemożliwienia dostępu do danych, jednocześnie zakreślając dwutygodniowy termin na zgłoszenie zastrzeżenia przez Użytkownika do informacji powziętych przez Operatora.
- 13. Po upływie 90 dni od momentu rozwiązania umowy o świadczenie Usług Operator usunie z Serwisu wszystkie dane wprowadzone do niego w trakcie trwania umowy, z wyjątkiem danych które są niezbędne do ustalenia ewentualnej odpowiedzialności stron umowy lub danych potrzebnych dla dochodzenia roszczeń przez Operatora. Takie dane są przechowywane zgodnie z okresem przedawnienia roszczenia powiększonym o 6 miesięcy. W zakresie danych, co do których Operator był podmiotem przetwarzającym dane na zlecenie Użytkownika, Operator w ciągu 90 dni od rozwiązania umowy dokona ich anonimizacji szyfrując je kluczem prywatnym, który zostanie przesłany Użytkownikowi na jego adres e-mail. Operator nie będzie zachowywał kopii tego klucza
- 14. Z chwilą akceptacji postanowień niniejszego Regulaminu Użytkownik przyjmuje do wiadomości, iż:
	- a) dane osobowe Użytkownika (w zakresie danych przekazanych do przetwarzania) będą przetwarzane, gromadzone, utrwalane, przechowywane, opracowywane i usuwane na cele badania rynku oraz zachowań i preferencji Użytkowników z przeznaczeniem wyników tych badań na potrzeby polepszenia jakości usług świadczonych przez Serwis;
	- b) następujące dane techniczne będą zbierane, gromadzone i przetwarzane przez Operatora:
		- adres IP, z którego następuje połączenie z Serwisem,
		- wywołany adres internetowy (URL),
		- adres internetowy, z którego Użytkownik przeszedł na strony Serwisu,
		- rodzaj przeglądarki, z jakiej Użytkownik korzysta,
		- innych informacji transmitowanych protokołem http.
	- c) będzie otrzymywał od Operatora na podany adres e-mail informacje o charakterze technicznym oraz inne dane związane z funkcjonowaniem Serwisu.

#### <span id="page-13-0"></span>**XIII. Opłaty i ich wnoszenie/faktury**

- 1. Użytkownikom przysługuje trzydziestodniowy bezpłatny okres próbny, w ramach którego mogą korzystać z Pakietu Optymalnego. Z bezpłatnego okresu próbnego Użytkownik może skorzystać tylko raz, z zastrzeżeniem, iż Pakiet Darmowy jest bezpłatny przez cały okres umowy.
- 2. Z zastrzeżeniem innych postanowień Regulaminu, Pierwszy okres rozliczeniowy dla poszczególnych Pakietów Księgowość dla Biznesu rozpoczyna się po zakończeniu trzydziestodniowego bezpłatnego okresu próbnego, jeśli Użytkownik aktywuje któryś z płatnych Pakietów Księgowość dla Biznesu. Za Pierwszy okres rozliczeniowy opłata naliczana jest proporcjonalnie do ilości dni od upływu bezpłatnego okresu próbnego do końca miesiąca kalendarzowego. W przypadku niepełnego miesiąca korzystania z wybranego Pakietu Księgowość dla Biznesu, jeśli jest to inny niż Pierwszy okres rozliczeniowy, opłata naliczana jest jak za pełny miesiąc. Dla Pakietów Pełna Obsługa opłata za Pierwszy okres rozliczeniowych naliczana w pełnej wysokości, jeśli w Pierwszym okresie rozliczeniowym była wykonywana dla Użytkownika usługa księgowa. W przeciwnym razie naliczana jest opłata proporcjonalna. Wysokość opłat za korzystanie z poszczególnych Usług płatnych dostępnych w ramach Serwisu, podana jest w Tabeli Opłat.
- 3. Użytkownik może korzystać ze specjalnych promocji na zasadach określonych osobnymi regulaminami.
- 4. Każdy kolejny okres abonamentowy obejmuje miesiąc kalendarzowy. O ile nic innego nie wynika z regulaminu promocji, z której korzysta Użytkownik lub innych postanowień Regulaminu, Abonament jest płatny z góry na podstawie faktury wystawionej przez Operatora, w ciągu 7 dni od wysłania faktury na adres e-mail Użytkownika. Za Usługi dodatkowe faktura jest wystawiana po ich wykonaniu - w ostatnim dniu miesiąca, w którym zostały wykonane.
- 5. O ile w trakcie okresu abonamentowego wejdzie w życie zmiana Regulaminu, w ramach której zostają zmienione opłaty wynikające z Tabeli Opłat, w tym Abonament, Abonament za ten okres będzie stanowić sumę wyliczaną według następującego wzoru – Abonament w dotychczasowej wysokości dzielony przez 30 i pomnożony przez liczbę dni od początku okresu abonamentowego do dnia poprzedzającego wejście w życie zmiany Regulaminu oraz Abonament w nowej wysokości dzielony przez 30 i pomnożony przez liczbę dni od dnia wejścia w życie zmiany Regulaminu do końca okresu abonamentowego. Różnica w kwocie Abonamentu zostanie zafakturowana przez Operatora w ciągu 7 dni od wejścia w życie zmiany Regulaminu.
- 6. Faktura pochodząca od Operatora będzie miała charakter faktury elektronicznej. Operator zapewni jej autentyczność pochodzenia, integralność treści i czytelność. Operator zapewni autentyczność pochodzenia, integralność treści faktury elektronicznej poprzez podpisanie jej kluczem wygenerowanym przez Operatora. Jeśli Użytkownik cofnie zgodę na przesyłanie faktur drogą elektroniczną, Operator przesyłać mu będzie fakturę pocztą pobierając za to stosowną opłatę zgodnie z Tabelą Opłat.
- 7. W przypadku, o którym mowa w punkcie IX.8 za okres zawieszenia świadczenia Usług Abonament nie jest pobierany.
- 8. W przypadku Wstrzymania świadczenia Usług Abonament jest naliczany zgodnie z obowiązującą umową między Operatorem a Użytkownikiem.
- 9. Przy zakupie usług i opcji dodatkowych do Pakietów Operator może uzależniać uruchomienie tych usług od pobrania opłaty przy ich włączaniu.
- 10. Operator może Użytkownika zalegającego z zapłatą powyżej 60 dni obciążyć opłatami i kosztami windykacji, w tym opłatami związanymi w wykreśleniem z rejestru KRD.
- 11. Akceptacja Regulaminu oznacza również akceptację przez Użytkownika otrzymywania od Operatora faktur elektronicznych w rozumieniu art. 106n ust. 1 Ustawy o VAT.
- 12. Faktury otrzymywane przez Użytkownika od Operatora zostaną automatycznie zaewidencjonowane przez Serwis.

# <span id="page-14-0"></span>**XIV. Korespondencja/Powiadomienia**

- 1. Wszelka korespondencja pisemna kierowana do Operatora będzie dostarczana na adres: CashDirector S.A. Aleje Jerozolimskie 96, 00-807 Warszawa.
- 2. Wszelka korespondencja kierowana do Użytkownika niebędąca wiadomościami systemowymi, będzie dostarczana na adres e-mail Użytkownika. Wszelkie doręczenia będzie uważać się za prawidłowo dokonane, jeśli zostaną wysłane na powyższy adres e-mail. Użytkownik ponosi wyłączną odpowiedzialność za podanie prawidłowego adresu e-mail i jego aktualizację.
- 3. Użytkownik korzystający z dowolnego Pakietu zatwierdzając Regulamin wyraża zgodę na otrzymywanie od Serwisu w drodze e-mail i, o ile ustawi takie powiadomienia, SMS, następujących informacji i powiadomień:
	- a. informacji o funkcjonalnościach Serwisu i efektywnych sposobach korzystania z nich;
	- b. powiadomień o działaniach zrealizowanych automatycznie przez Serwis;
	- c. plików PDF generowanych przez Serwis;
	- d. powiadomień o stanie rozliczeń z Operatorem;
	- e. innych informacji z Serwisu.

# <span id="page-14-1"></span>**XV. Zasady odpowiedzialności**

- 1. Odpowiedzialność Operatora względem ograniczona jest do maksymalnej kwoty stanowiącej równowartość zapłaconego przez Użytkownika wynagrodzenia za korzystanie z Serwisu w okresie 12 miesięcy bezpośrednio poprzedzających wystąpienie szkody. Jeśli Użytkownik korzysta z Serwisu bezpłatnie, odpowiedzialność Operatora jest wyłączona.
- 2. Operator nie ponosi jakiejkolwiek odpowiedzialności za szkody powstałe z powodu błędnego użycia Serwisu lub funkcjonalności, błędnego wprowadzenia dokumentów lub podania przez Użytkownika danych nieprawdziwych i w związku z tym generowania przez Serwis nieprawdziwych dokumentów, a także z innych przyczyn niezależnych od Operatora.
- 3. Operator nie ponosi jakiejkolwiek odpowiedzialności za szkody powstałe z powodu wstrzymania świadczenia Usług, o którym mowa w IX. pkt 12
- 4. Operator nie ponosi odpowiedzialności, jeśli zaprzestanie świadczenia Usługi, o którym mowa w punkcie XII.1., z przyczyn zależnych od Operatora, trwało nie dłużej niż 24 godziny w miesiącu. W przypadku zaprzestania świadczenia Usługi Informatycznej przez okres dłuższy niż 24 godziny w danym miesiącu, Użytkownik płatnych Funkcjonalności będzie uprawniony do żądania obniżenia wynagrodzenia za dany miesiąc o kwotę 0,20 zł (dwadzieścia groszy) za każdą godzinę ponad wymiar czasowy wskazany powyżej z ograniczeniem do kwoty otrzymanego od Użytkownika w danym miesiącu wynagrodzenia, natomiast odpowiedzialność Operatora względem pozostałych Użytkowników zostaje wyłączona.
- 5. Operator nie ponosi odpowiedzialności za awarie sieci Internet lub Serwisu Transakcyjnego i spowodowaną tym niedostępność, ograniczoną dostępność czy też niewłaściwe działanie Serwisu lub jakiejkolwiek jego części.
- 6. Poza odpowiedzialnością określoną w niniejszym punkcie XV, Operator nie ponosi żadnej innej odpowiedzialności za szkody poniesione przez Użytkownika bezpośrednio lub pośrednio, w tym szkody z tytułu utraty zysków z prowadzenia przedsiębiorstwa, przerw w działalności przedsiębiorstwa lub utraty informacji gospodarczej, powstałe z powodu użycia, niemożliwości użycia lub błędnego działania Serwisu lub jakiejkolwiek jego części z wyjątkiem odpowiedzialności względem Użytkowników konsumentów określonej w Ustawie o prawach konsumenta. Względem innych Użytkowników, niż Użytkownicy konsumenci wyłączona jest także odpowiedzialność Operatora z tytułu rękojmi.
- 7. Wszelka odpowiedzialność Operatora uzależniona jest od dopełnienia przez Użytkownika obowiązków określonych w punkcie X i XVI.

## <span id="page-14-2"></span>**XVI. Postępowanie reklamacyjne / informacje o nieprawidłowościach**

1. Wszelkie reklamacje związane ze świadczonymi przez Operatora Usługami należy zgłaszać do Operatora drogą mailową na adres: reklamacie@ksiegowoscstrefybiznesu.pl wysyłając wiadomość z adresu e-mail Użytkownika, nie później niż w ciągu 7 dni od dnia powzięcia przez Użytkownika informacji o zdarzeniu uzasadniającym reklamację.

- 2. Zgłoszenie reklamacyjne winno zawierać szczegółowy opis zdarzenia uzasadniającego zgłoszenie reklamacji, imię i nazwisko zgłaszającego oraz nr id firmy Użytkownika w Serwisie, imię i nazwisko osoby zgłaszającej oraz numer telefonu kontaktowego. W razie potrzeby do zgłoszenia reklamacyjnego winny być podłączone stosowne obrazy dokumentów lub "zrzuty ekranu". Zgłoszenie reklamacyjne dotyczące płatności dokonywanych za pośrednictwem operatora płatności elektronicznych winno zawierać dodatkowo informacje o dacie i godzinie dokonywania płatności, a także metodzie i rodzaju tej płatności. Brak informacji, o których mowa w zdaniu poprzednim uniemożliwi Operatorowi rozpoznanie złożonej reklamacji.
- 3. Użytkownik jest zobowiązany sygnalizować Operatorowi wszelkie zauważone nieprawidłowości w działaniu Serwisu przesyłając odpowiednią informację na adres poczty elektronicznej podany w punkcie 1.
- 4. Operator bez zbędnej zwłoki, lecz nie później niż w terminie 14 dni od chwili złożenia reklamacji poinformuje Użytkownika o wyniku postępowania reklamacyjnego poprzez wiadomość zwrotną na adres e-mail Użytkownika lub wiadomość systemową. Za chwilę złożenia reklamacji uznaje się wpływ do Operatora wiadomości e-mail.
- 5. W przypadku niemożności załatwienia reklamacji w powyższym terminie, Operator informuje o tym Użytkownika, podając przyczynę przedłużenia terminu oraz przewidziany czas udzielenia odpowiedzi.
- 6. Reklamacja dotycząca Banku, złożona kanałami Operatora, zostanie przekazana w czasie umożliwiającym Bankowi rozwiązanie jej w terminie do 14 dni od daty złożenia przez Użytkownika. Reklamacje dotyczące Serwisu Transakcyjnego powinny być składane przez Użytkownika i rozpatrywane przez Bank zgodnie z Regulaminem przyjmowania i rozpatrywania reklamacji w ramach bankowości detalicznej Credit Agricole Bank Polska S.A.

#### <span id="page-15-0"></span>**XVII. Ochrona praw własności intelektualnej**

- 1. Wybór i układ treści udostępnianych w Serwisie oraz Funkcjonalności stanowią utwory w rozumieniu ustawy Prawo autorskie i jako takie korzystają z ochrony przewidzianej w przepisach prawa.
- 2. Z ochrony wskazanej w punkcie 1 korzystają również wszelkie inne utwory, znaki towarowe oraz inne elementy takie jak m.in. teksty, zdjęcia czy multimedia umieszczone w Serwisie, bądź Funkcjonalności.
- 3. Korzystanie z Serwisu, bądź jakiejkolwiek jego części przez Użytkownika nie oznacza nabycia przez niego jakichkolwiek praw na dobrach niematerialnych do udostępnionych utworów.
- 4. Korzystanie przez Użytkownika z Serwisu jest możliwe dla własnych potrzeb Użytkownika związanych z prowadzeniem dokumentacji jego działalności gospodarczej, w zakresie uregulowanym niniejszym Regulaminem. Użytkownik nie ma prawa wykorzystywać Serwisu dla świadczenia usług osobom trzecim.
- 5. Zabronione jest kopiowanie czy modyfikowanie, w tym usuwanie jakiejkolwiek części lub elementu Serwisu, bądź Funkcjonalności w całości lub części a także modyfikowanie czy wykorzystywanie w sposób inny niż określony w Regulaminie, bez uprzedniej zgody Operatora, wyrażonej na piśmie pod rygorem nieważności.

## <span id="page-15-1"></span>**XVIII. Zmiany Regulaminu**

- 1. Wszelkie zmiany niniejszego Regulaminu wprowadzane przez Operatora będą niezwłocznie publikowane jako nowy tekst jednolity Regulaminu na stronie internetowej Serwisu.
- 2. Operator zastrzega sobie prawo do wprowadzenia zmian w niniejszym Regulaminie w każdym czasie.
- 3. Zmiana Regulaminu wiąże zarejestrowanego Użytkownika Serwisu ("**Dotychczasowy Użytkownik**") po upływie 14 (czternastu) dni od chwili poinformowania go o zmianie za pomocą wiadomości systemowej w Serwisie lub wiadomości e-mail wysłanej na adres e-mail Użytkownika, chyba że okres pomiędzy powiadomieniem a wejściem w życie zmiany Regulaminu jest dłuższy. W takim przypadku Regulamin wiąże Dotychczasowego Użytkownika w dacie wskazanej w zmianie Regulaminu. W przypadku, gdy Dotychczasowy Użytkownik nie wyraża zgody na nową treść Regulaminu winien zakomunikować ten fakt Operatorowi drogą mailową wysyłając wiadomość z adresu e-mail Użytkownika na adres [pomoc@ksiegowoscstrefybiznesu.pl](mailto:pomoc@ksiegowoscstrefybiznesu.pl) przed upływem 14 dni od otrzymanie powiadomienia o zmianie

Regulaminu. W takim przypadku umowę o świadczenie usług drogą elektroniczną zawartą z Operatorem uważać się będzie za rozwiązaną ze skutkiem natychmiastowym.

4. Zmiana Regulaminu w zakresie poszerzenia przez Operatora Funkcjonalności Serwisu lub wprowadzenia nowych elementów Funkcjonalności lub innych udogodnień dla Użytkowników nie uprawnia Użytkownika do rozwiązania umowy z Operatorem na zasadzie opisanej w pkt. 3 powyżej. W takim przypadku nowy Regulamin obowiązuje od chwili publikacji w Serwisie, w taki sposób, że Dotychczasowy Użytkownik mógł się z nim zapoznać. O wprowadzeniu nowych Funkcjonalności lub nowych elementów Funkcjonalności Operator poinformuje Użytkowników w formie wiadomości systemowej w Serwisie lub poprzez wiadomość e-mail.

#### <span id="page-16-0"></span>**XIX. Postanowienia końcowe**

- 1. W sprawach nieuregulowanych znajdą zastosowanie odpowiednie przepisy prawa polskiego.
- 2. Jeżeli którekolwiek postanowienie Regulaminu zostanie uznane prawomocnym orzeczeniem sądu za nieważne, pozostałe postanowienia pozostają w mocy.
- 3. O ile jakaś kwestia objęta główną częścią Regulaminu jest uregulowana w odmienny sposób w Załączniku nr 1, to w pierwszej kolejności stosuje się do niej postanowienia Załącznika nr 1, a następnie głównej części Regulaminu.
- 4. Właściwymi do rozstrzygania sporów wynikających z umów zawartych z Użytkownikami i Regulaminu w stosunku do Użytkowników konsumentów są sądy powszechne właściwości ogólnej, natomiast w stosunku do pozostałych Użytkowników odpowiednie sądy powszechne w Warszawie, Tarnowie, Skierniewicach oraz Miechowie. Integralną częścią Regulaminu są Załączniki:
	- Załącznik nr 1 Zakres usług i obowiązków w ramach Pakietów Pełna Obsługa
	- Załącznik nr 2 Tabela opłat
- 5. Niniejszy Regulamin obowiązuje od dnia 17.03.2024 roku.

#### <span id="page-17-0"></span>**Załącznik 1 – Zakres usług i obowiązków Stron w ramach Pakietów Pełna Obsługa.**

Niniejszy Załącznik posługuje się pojęciami w znaczeniu im nadanym przez Regulamin Serwisu, chyba że co innego wynika z treści Załącznika.

- a. Operator świadczy na rzecz Użytkownika prócz Usługi informatycznej polegającej na udostępnieniu Funkcjonalności wymienionych w Regulaminie, także Usługę księgową polegającą na prowadzeniu podatkowej księgi przychodów i rozchodów, ryczałtu ewidencjonowanego karty podatkowej lub ksiąg rachunkowych (pełna księgowość) na rzecz Użytkownika, szczegółowo opisaną w punkcie I poniżej.
- b. Operator ponoszą względem Użytkownika odpowiedzialność za prawidłowość i terminowość wykonania Usługi księgowej w zakresie opisanym w niniejszym Załączniku do kwoty 100.000 zł. Niewykonanie lub niewłaściwe wykonanie obowiązków przez Użytkownika ogranicza lub wyłącza odpowiedzialność Operatora. W czasie okresu zawieszenia wykonywania Usług, o którym mowa w punkcie IX.7 odpowiedzialność Operatora jest wyłączona, nie dotyczy to okresów wcześniejszych, o ile Użytkownik nie ma zaległości z tytułu Abonamentu lub innych opłat.

#### **I. Zakres czynności wykonywanych przez Operatora oraz ich obowiązki w ramach Pakietów Pełna Obsługa dla Użytkowników rozliczających się poprzez PKPiR, ryczałt lub kartę podatkową**

- 1. Wprowadzenie do Serwisu dokumentów dotyczących kosztów i zakupów oraz sprzedaży.
- 2. Kwalifikacja podatkowa dokumentów oraz ich zatwierdzanie w Serwisie. Użytkownik nie posiada uprawnień do zatwierdzania dokumentów ani do zatwierdzania i wysyłania deklaracji podatkowych. Czynności te są zastrzeżone wyłącznie dla Operatora ze względu na ich odpowiedzialność za poprawność prowadzonych ewidencji.
- 3. Ustalenie wysokości zobowiązań podatkowych z tytułu PIT i VAT, o ile Użytkownik jest podatnikiem podatku VAT, w terminie wskazanym w harmonogramie opisanym w pkt VI ("**Harmonogram**").
- 4. Podpisywanie na podstawie pełnomocnictwa i składanie wymaganych plików JPK do organu podatkowego (drogą elektroniczną), w ustawowym terminie.
- 5. Przesyłanie Użytkownikowi pocztą elektroniczną informacji o wysokości podatków i składek na ubezpieczenia społeczne do zapłaty, zgodnie z Harmonogramem.
- 6. Przesyłanie Użytkownikowi pocztą elektroniczną, w zależności od przypadku, wydruku PKPiR albo wydruku Ewidencji Przychodów Zryczałtowanych, w formacie PDF.
- 7. Przesłanie pocztą elektroniczną wydruku rejestrów VAT, w formacie PDF (dla Użytkowników będących aktywnymi podatnikami VAT).
- 8. Prowadzenie innych ewidencii wymaganych przepisami, nieobietych Pakietem, o ile zostana zlecone Operatorowi w ramach usług dodatkowych.
- 9. Operator zapewnia wsparcie techniczne w Dni Robocze w godzinach 9-17. Operator gwarantuje możliwość kontaktu z księgow-ą/-ym w godzinach 9-16 w Dni Robocze. Dane kontaktowe są dostępne na stronie internetowej Serwisu.

#### **II. Zakres czynności wykonywanych przez Operatora oraz ich obowiązki w ramach Pakietu Pełna Obsługa dla Użytkowników prowadzących księgowi rachunkowe (pełna księgowość)**

- 1. Wprowadzenie do Serwisu dokumentów dotyczących kosztów i zakupów lub sprzedaży.
- 2. Księgowanie operacji bankowych i prowadzenie rozrachunków.
- 3. Prowadzenie ksiąg rachunkowych zgodnie z Ustawą o Rachunkowości.
- 4. Kwalifikacja podatkowa dokumentów oraz ich zatwierdzanie w Serwisie. Użytkownik nie posiada uprawnień do zatwierdzania dokumentów ani do zatwierdzania i wysyłania deklaracji podatkowych. Czynności te są zastrzeżone wyłącznie dla Operatora ze względu na ich odpowiedzialność za poprawność prowadzonych ewidencji.
- 5. Ustalenie wysokości zobowiązań podatkowych z tytułu VAT, o ile Użytkownik jest podatnikiem podatku VAT, w terminie wskazanym w Harmonogramie.
- 6. Ustalenie wysokości zaliczek z tytułu podatku CIT, w terminie wskazanym w Harmonogramie.
- 7. Podpisywanie na podstawie pełnomocnictwa i składanie plików JPK\_VAT do organu podatkowego (drogą elektroniczną), o ile Użytkownik jest podatnikiem podatku VAT, w ustawowym terminie.
- 8. Przesyłanie Użytkownikowi pocztą elektroniczną informacji o wysokości podatków i składek na ubezpieczenia społeczne oraz innych należności publicznoprawnych do zapłaty, zgodnie z Harmonogramem.
- 9. Przesłanie pocztą elektroniczną wydruku rejestru VAT oraz deklaracji VAT, w formacie PDF (dla Użytkowników będących aktywnymi podatnikami VAT) oraz kalkulacji CIT.
- 10. Prowadzenie innych ewidencji wymaganych przepisami, nieobjętych Pakietem, o ile zostaną zlecone Operatorowi w ramach usług dodatkowych. .
- 11. Operator zapewnia wsparcie techniczne w Dni Robocze w godzinach 9-17. Operator gwarantuje również możliwość kontaktu z księgow-ą/-ym w godzinach 9-16 w Dni Robocze. Dane kontaktowe są dostępne na stronie internetowej Serwisu.

#### **III. Warunki wykonywania Usług**

- 1. Użytkownik zobowiązany jest terminowo dostarczać dokumenty i informacje niezbędne do księgowania.
- 2. Dokumenty przesłane przez Użytkownika po terminie określonym w pkt 1 Harmonogramu będą księgowane w trybie PILNE lub Express, a Operator pobierze za to dodatkową opłatę zgodnie Tabelą Opłat. Operator nie gwarantuje zaksięgowania dostarczonych z opóźnieniem dokumentów, lecz dołoży należytej staranności, aby dokumenty te zostały zaksięgowane do danego okresu księgowego. W innym przypadku dostarczone z opóźnieniem dokumenty zostaną zaksięgowane w okresie kolejnym, a Operator sporządzi wymagane korekty pobierając za to opłaty zgodnie z Tabelą Opłat.
- 3. W przypadku niedostarczenia w terminie jakichkolwiek dokumentów i niemożności uwzględnienia dokumentów przesłanych z opóźnieniem, Operator sporządzi w odpowiednim terminie deklaracje wykazujące w odpowiednich pozycjach wartość "0", a w przyszłym okresie zaksięguje dostarczone z opóźnieniem dokumenty oraz sporządzi wymagane korekty, pobierając za to opłaty zgodne z Tabelą Opłat.
- 4. O ile przesłanie z opóźnieniem dokumentów powodować będą konieczność złożenia deklaracji korygującej lub korekty pliku JPK, to usługa ta będzie dodatkowo płatna, zgodnie z Tabelą Opłat.

#### **IV. Obowiązki Użytkownika**

1. Wystawianie w Serwisie prawidłowych dokumentów potwierdzających sprzedaż, w tym prawidłowe ustalanie stawek VAT, oznaczanie typów transakcji oraz nadawanie prawidłowych kodów GTU. w rozumieniu Rozporządzenia Ministra Finansów, Inwestycji i Rozwoju w sprawie szczegółowego zakresu danych zawartych w deklaracjach podatkowych i w ewidencji w zakresie podatku od towarów i usług z dnia 15 października 2019 r. (Dz.U. z 2019 r. poz. 1988 z późniejszymi zmianami).

- 2. Przesyłanie oryginalnych dokumentów dotyczących kosztów, zakupów i sprzedaży do Operatora albo przesyłanie ich skanów i przechowywanie oryginalnych dokumentów w swojej siedzibie, w zależności od ustaleń z Operatorem.
- 3. Wgrywanie skanów dokumentów księgowych do Serwisu na bieżąco, najlepiej w dniu otrzymania dokumentu źródłowego (poprzez zrobienie zdjęcia aplikacją mobilną lub przesłanie wiadomości email z fakturą w pliku PDF na email zdefiniowany w ustawieniach Serwisu) lub wgranie skanów / zdjęć / plików PDF funkcja "Wgraj skany" w zakładce E-segregator oraz przechowywanie oryginalnych dokumentów uprzednio wgranych do Serwisu w swojej siedzibie).
- 4. Prowadzenie w Serwisie ewidencji przebiegu pojazdu, w przypadkach wynikających z obowiązujących przepisów prawa.
- 5. Jeśli jest to wymagane przepisami sporządzanie spisu z natury oraz dokonywanie jego wyceny.
- 6. Prowadzenie innych ewidencji wymaganych przepisami, w szczególności dokumentacji kadrowej i płacowej w przypadku zatrudniania pracowników, o ile nie zostało to zlecone Operatorowi w ramach Usług dodatkowych.
- 7. Bieżące rejestrowanie zapłat dokonywanych przez kontrahentów Użytkownika na rzecz Użytkownika oraz przez Użytkownika na rzecz jego kontrahentów, a także zapłat należności o charakterze publicznoprawnym, w tym podatków i składek na ubezpieczenia społeczne. Zaleca się, aby Użytkownik realizował płatności z użyciem funkcjonalności Serwisu dzięki czemu dla wybranych Pakietów, Serwis będzie automatycznie łączył dokonane płatności z dokumentami i deklaracjami, za które została dokonana zapłata. Użytkownik ma obowiązek sprawdzić prawidłowość rozpoznania transakcji i połączenia z dokumentami przez funkcję Automatyczne rozrachunki oraz zobowiązany jest do ręcznego połączenia nierozpoznanych transakcji z dokumentami lub określenie ich kontrahenta i rodzaju zgodnie ze stanem rzeczywistym.

#### **V. Postanowienia szczególne**

- 1. Zawarcie umowy między Użytkownikiem a Operatorem o świadczenie usług księgowych Pełna Obsługa następuje w przez aktywację wybranego Pakietu Pełna Obsługa poprzez skorzystanie z funkcji dostępnej w Serwisie zakładka Ustawienia lub telefonicznie pod numerem 22 100 64 86. Aktywacja następuje z chwilą potwierdzenia w Serwisie aktywowania odpowiedniego Pakietu. Operator potwierdzi fakt zawarcia umowy z Użytkownikiem wysyłając mu wiadomość e-mail. W przypadku umów zawartych do 10 dnia danego miesiąca pierwszym miesiącem księgowym będzie dany miesiąc, a w przypadku umów zawieranych po 10 dniu danego miesiąca pierwszym miesiącem księgowym będzie miesiąc następny, chyba że Operator i Użytkownik ustalą wspólnie inny termin rozpoczęcia świadczenia usługi księgowej.
- 2. Użytkownik Pakietu Pełna Obsługa może zostać zobowiązany przez Operatora do przekazania przy zawieraniu umowy lub w trakcie jej obowiązywania informacji uzupełniających na swój temat lub w odniesieniu do prowadzonej działalności w celu wypełnienia przez Operatora obowiązków wynikających z ustawy z dnia 1 marca 2018 r. o przeciwdziałaniu praniu pieniędzy oraz finansowaniu terroryzmu (t.j. Dz. U. z 2022 r. poz. 593 z późn. zm.).
- 3. Niezależnie od sytuacji opisanych w Regulaminie, w których Operatorowi przysługuje prawo do wypowiedzenia umowy bez zachowania okresu wypowiedzenia, umowa o świadczenie usług księgowych Pełna Obsługa może być wypowiedziana przez każdą ze stron na piśmie lub e-mailem (w przypadku Użytkownika e-mail musi być wysłany z adresu e-mail zarejestrowanego w Serwisie), z zachowaniem 1 (jeden) miesięcznego okresu wypowiedzenia, ze skutkiem na koniec miesiąca. Operator potwierdzi Użytkownikowi fakt otrzymania oświadczenia o wypowiedzeniu poprzez wiadomość e-mail wysłaną na adres Użytkownika.
- 4. Operator ma także prawo wypowiedzieć umowę o świadczenie usług księgowych Pełna Obsługa w przypadku braku kontaktu z Użytkownikiem przez okres dłuższy niż 30 dni, jeżeli brak kontaktu uniemożliwia świadczenie usług w pełnym zakresie.
- 5. W razie braku zapłaty przez Użytkownika za usługi księgowe przez okres dłuższy niż 30 dni Operator ma prawo do Wstrzymania świadczenia usług do momentu uregulowania przez Użytkownika zaległości. Ewentualne negatywne konsekwencje wynikające z niewykonywania usług księgowych przez Operatora w okresie Wstrzymania świadczenia usług, ponosi wyłącznie Użytkownik.
- 6. Po upływie 30 dni od Wstrzymania świadczenia usług przez Operatora, z powodu bezskutecznego upływu terminu płatności należności i braku zapłaty całości zaległości przez Użytkownika, Operator ma prawo rozwiązać umowę bez zachowania okresu wypowiedzenia (ze skutkiem natychmiastowym).

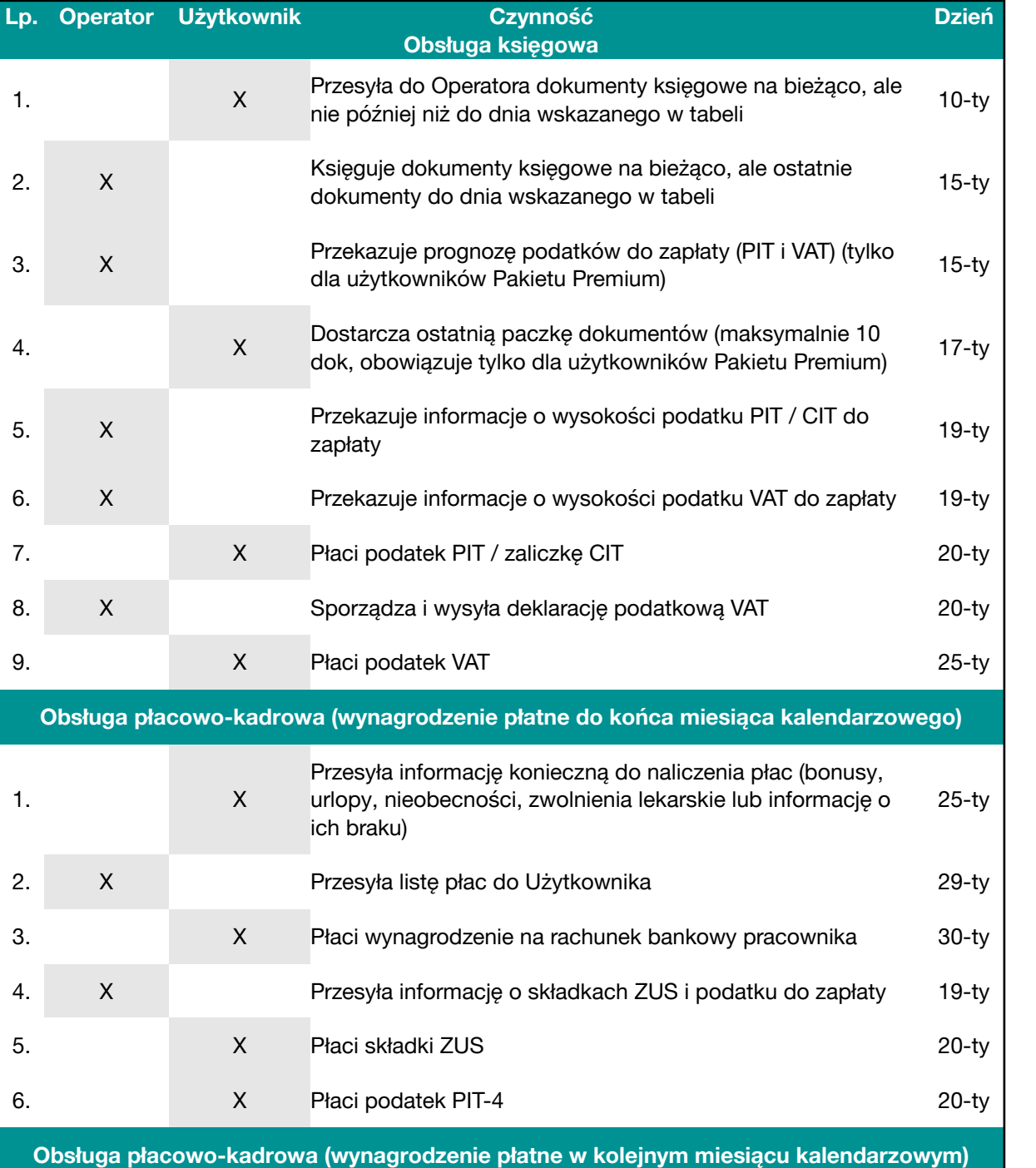

#### **VI. Harmonogram prac dla Pakietów Pełna Obsługa**

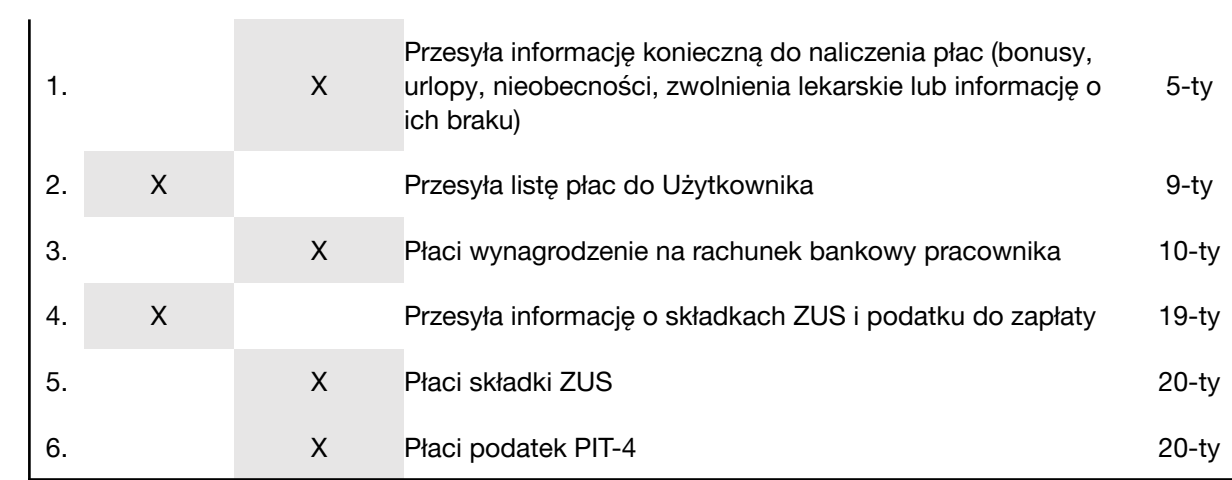

# <span id="page-22-0"></span>**Załącznik 2 – Tabela Opłat**

Tabela obowiązuje od dnia: 17.03.2024 r.

#### **1. Opłaty - Pakiety Księgowość dla Biznesu**

UWAGA! DO WSZYSTKICH PONIŻSZYCH OPŁAT ZAWARTYCH W TABELI DOLICZANY JEST PODATEK VAT W WYSOKOŚCI 23 %. UŻYTKOWNIK ZOBOWIĄZANY JEST DO ZAPŁATY NALEŻNOŚCI ZAWIERAJĄCEJ PODATEK VAT (KWOTY BRUTTO)

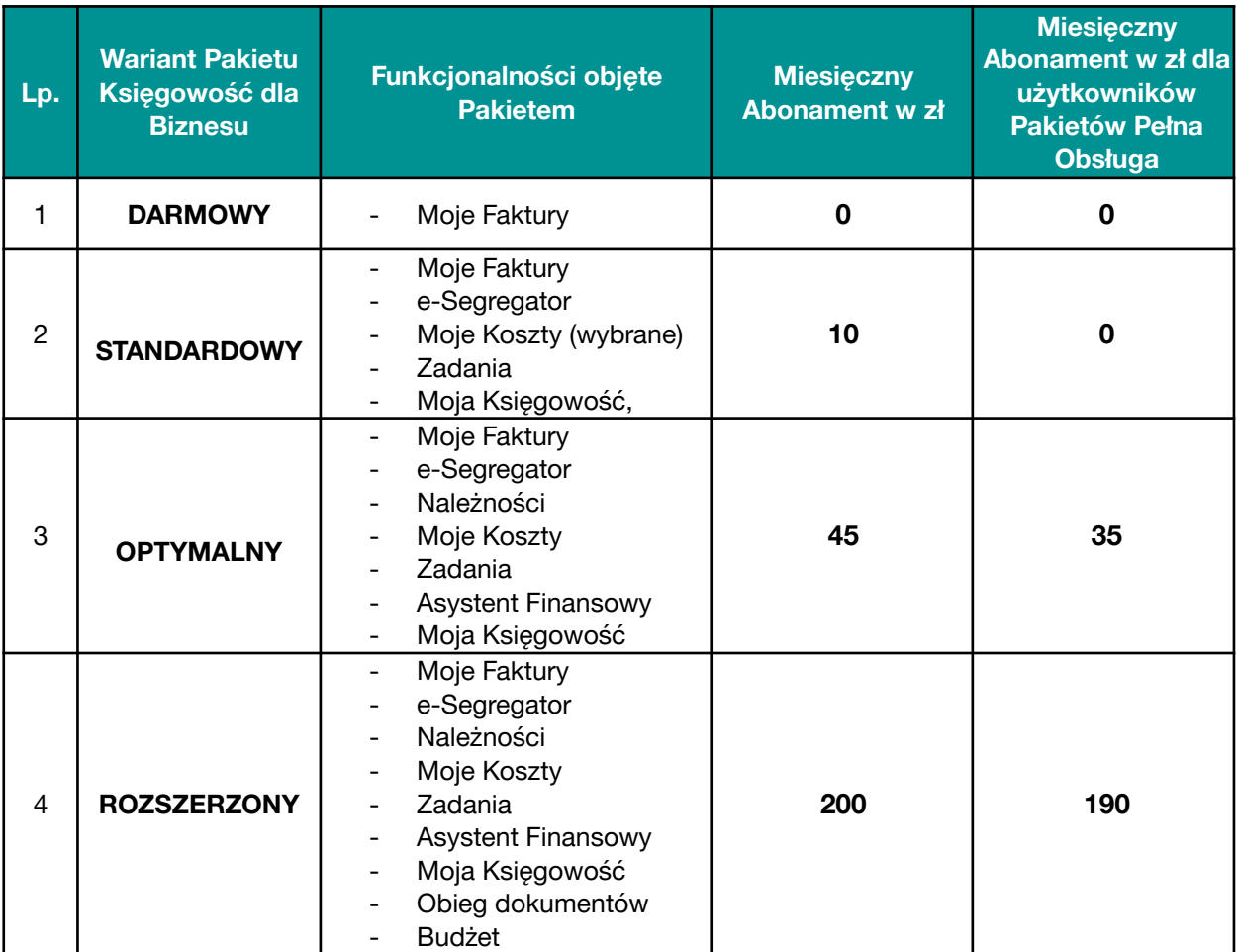

# **2. Tabela opłat dla Pakietów Pełna Obsługa**

UWAGA! DO WSZYSTKICH PONIŻSZYCH OPŁAT ZAWARTYCH W TABELACH DOLICZANY JEST PODATEK VAT W WYSOKOŚCI 23 %. UŻYTKOWNIK ZOBOWIĄZANY JEST DO ZAPŁATY NALEŻNOŚCI ZAWIERAJĄCEJ PODATEK VAT (KWOTY BRUTTO)

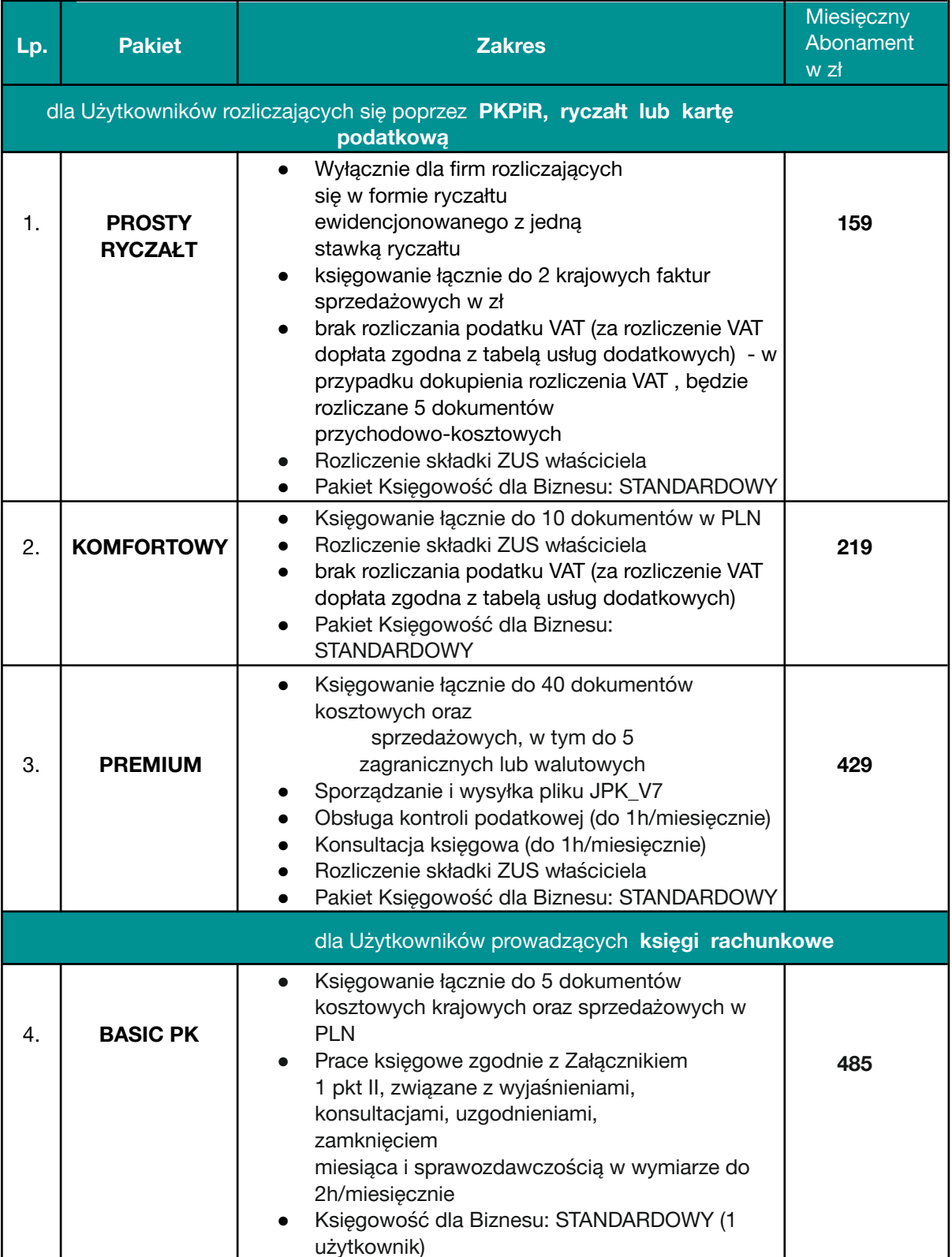

O ile nie wyspecyfikowano inaczej, podane w tabeli opłaty są opłatami miesięcznymi.

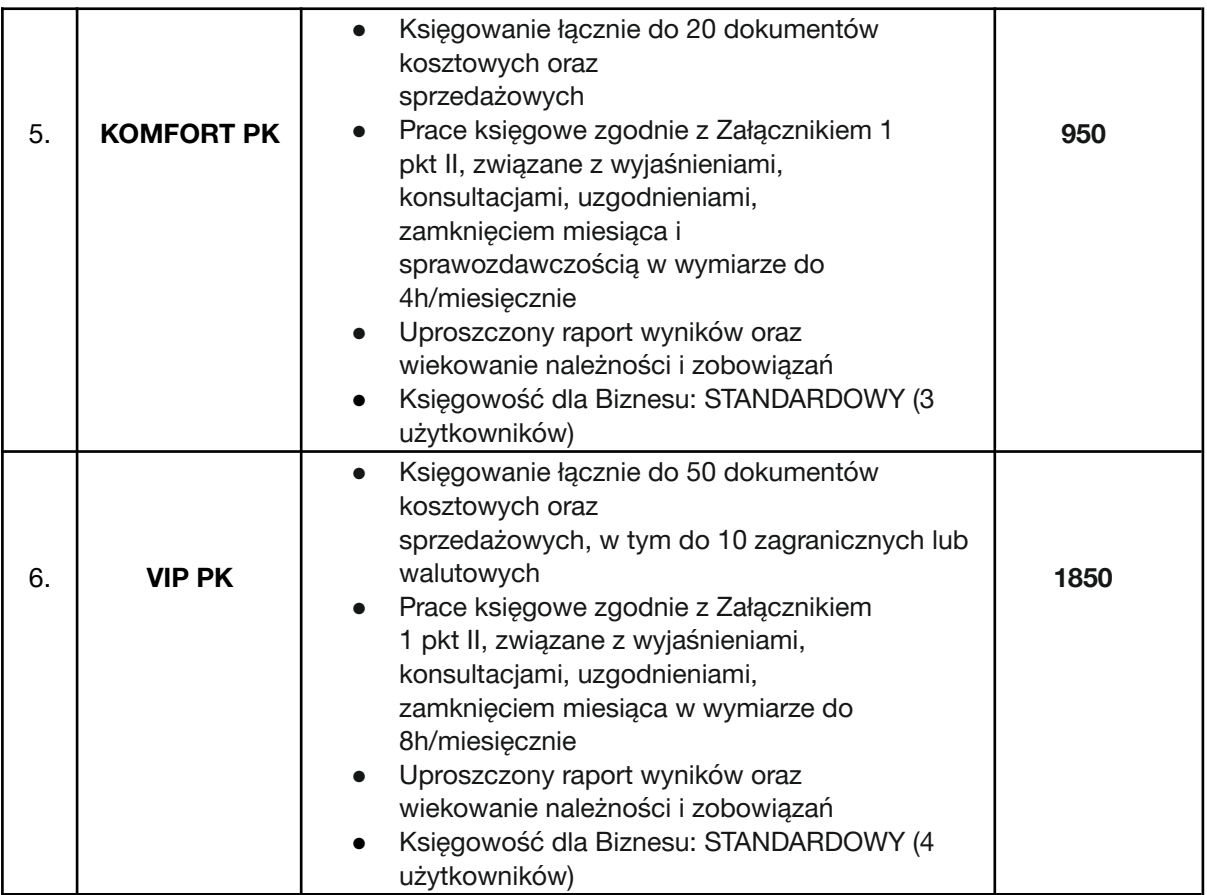

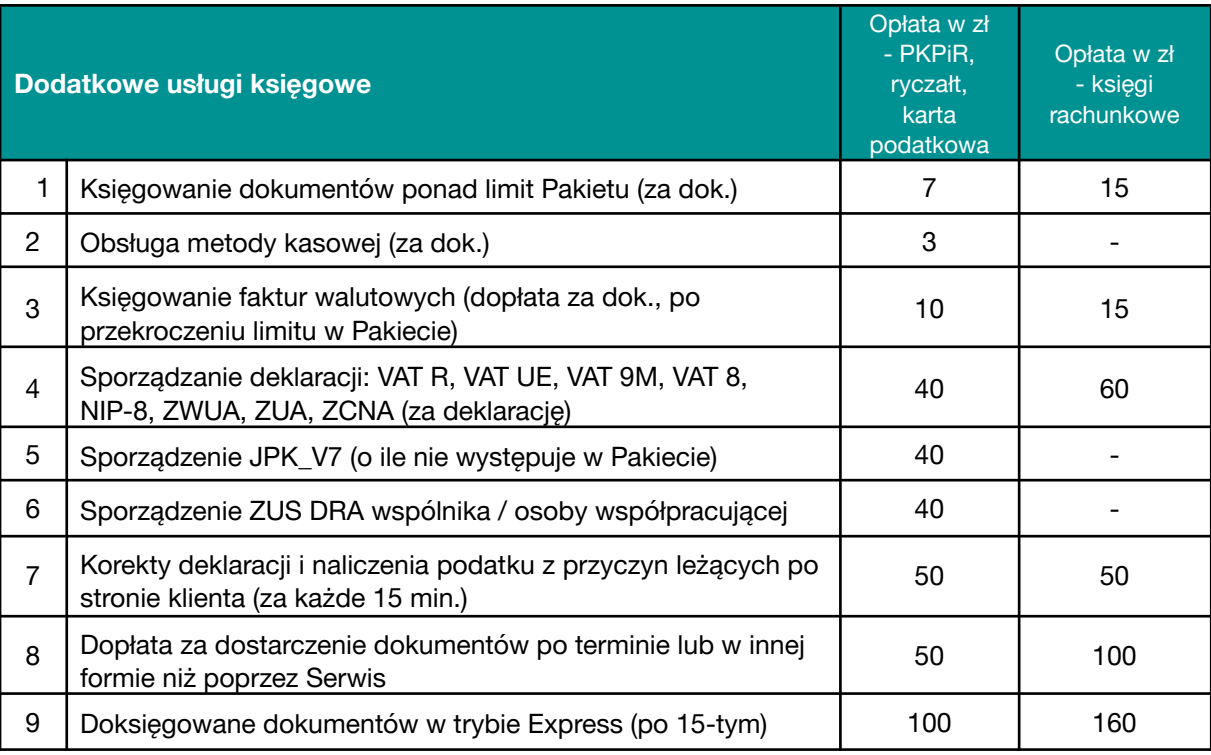

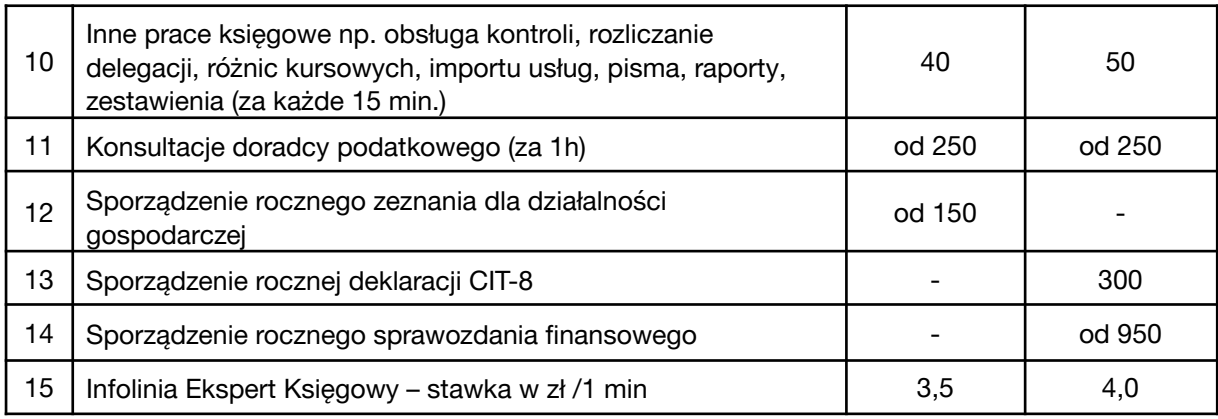

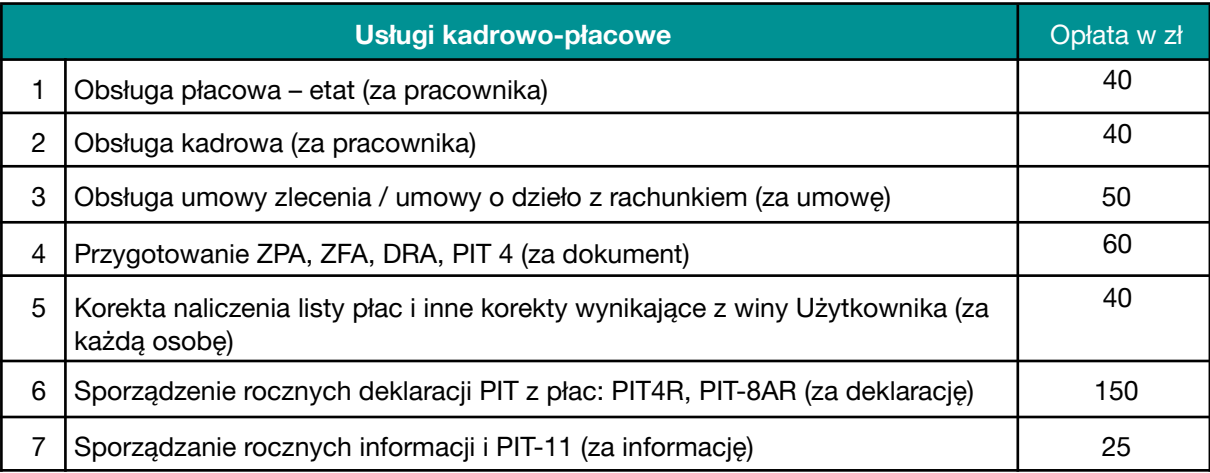

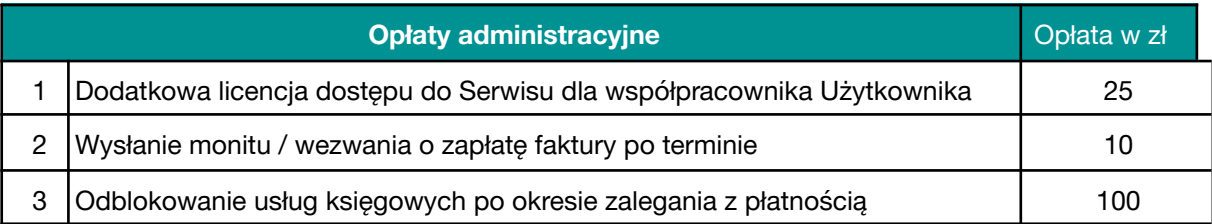